# Konfigurieren mit KOGS-Makros

Ausgabe Januar 2000

# **Kritik**… **Anregungen**… **Korrekturen**…

Die Redaktion ist interessiert an Ihren Kommentaren zu diesem Handbuch. Ihre Rückmeldungen helfen uns, die Dokumentation zu optimieren und auf Ihre Wünsche und Bedürfnisse abzustimmen.

Für Ihre Kommentare stehen Ihnen Fax-Formulare auf den letzten Seiten dieses Handbuchs zur Verfügung.

Dort finden Sie auch die Adressen der zuständigen Redaktion.

# **Copyright und Handelsmarken**

Copyright © 1999 Fujitsu Siemens Computers GmbH.

Alle Rechte vorbehalten. Liefermöglichkeiten und technische Änderungen vorbehalten.

Alle verwendeten Hard- und Softwarenamen sind Handelsnamen und/oder Warenzeichen der jeweiligen Hersteller.

Dieses Handbuch wurde auf chlorfrei gebleichtem Papier gedruckt.

Konfigurieren mit KOGS-Makros

[Stichwörter](#page-70-0)

# **Inhalt**

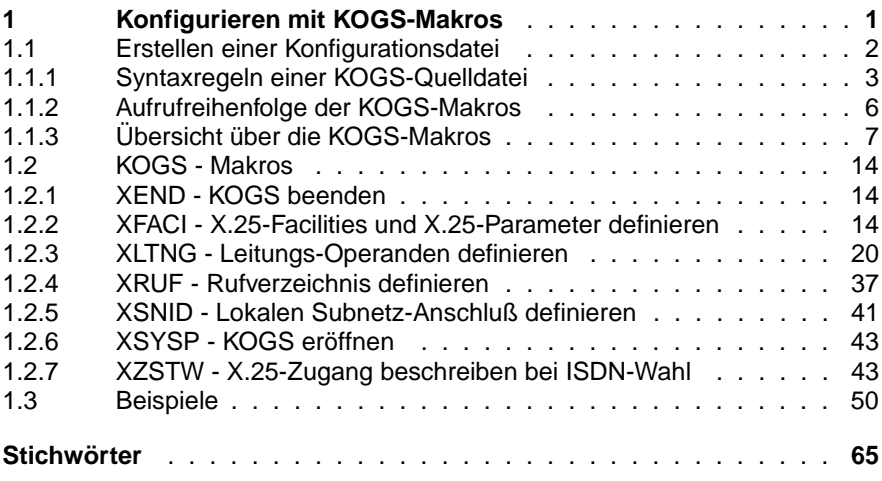

# <span id="page-6-0"></span>**1 Konfigurieren mit KOGS-Makros**

Damit Sie CCP-ISDN einsetzen können, müssen Sie die ISDN Produkte (bzw. eventuelle Zusatzprodukte, z.B. CS-ROUTE, TRANSIT-SERVER) zuvor konfigurieren. Mit der Konfiguration von CCP-ISDN beschreiben Sie Eigenschaften des ISDN- oder X.25-Netzes sowie des lokalen Subnetz-Anschlusses. Die Konfiguration legen Sie in einer Konfigurationsdatei (KD) ab.

Sie konfigurieren, indem Sie bestimmte Werte für Operanden vergeben. Die Operandenwerte sind teilweise abhängig von Eigenschaften des Netzanschlusses und von Betriebscharakteristiken des Netzes. Einige netzspezifischen Angaben sind daher vor der Konfiguration zu erfragen bzw. sie werden Ihnen bei Beantragen des Anschlusses vom Netzbetreiber mitgeteilt.

Sie können eine Konfigurationsdatei (KD) auf zwei Arten erzeugen:

- Erstellen einer Konfigurationsdatei über das Menüsystem
- Erstellen einer Konfigurationsdatei durch Editieren mit KOGS-Makros

Mit der menügesteuerten Konfigurierung erzeugen Sie eine Standard-Konfiguration, die für die meisten Fälle angemessen ist. Beim Erstellen einer KD über KOGS-Makros stehen Ihnen mehr Operanden zum Konfigurieren zur Verfügung als bei der menügesteuerten Konfigurierung.

Sie sollten eine KD nur dann über KOGS-Makros erstellen, wenn Sie eine Konfiguration wünschen, die über die Standard-Konfigurierung hinausgeht. Wir empfehlen dabei, zunächst eine Konfigurationsdatei über das Menüsystem zu erstellen und diese dann durch Editieren zu verän-dern (siehe [Abschnitt "Erstellen einer Konfigurationsdatei" auf Seite 2\)](#page-7-0).

Beim Ändern einer im Menüsystem erstellten Konfigurationsdatei müssen Sie folgendes beachten:

- Eine per Menü erstellte KD können Sie lediglich mit dem Menüsystem direkt ändern. Wenn Sie eine per Menü erstellte KD jedoch mit einem Texteditor ändern wollen, müssen Sie die KD zunächst kopieren. Diese Kopie können Sie dann mit einem Texteditor entsprechend Ihren Wünschen anpassen.
- Eine mit einem Texteditor erstellte oder veränderte KD kann später nicht mehr im Menüsystem verändert werden.

# <span id="page-7-0"></span>**1.1 Erstellen einer Konfigurationsdatei**

In den folgenden Abschnitten wird das Konfigurieren durch Editieren einer KD mit KOGS beschrieben. Sie finden hier alle Informationen, um eine Konfigurationsdatei mit KOGS (konfigurationsorientierte Generatorsprache) selbst zu erstellen.

KOGS ist eine konfigurationsorientierte Generatorsprache, mit der Sie eine KOGS-Quelldatei formulieren. Durch das anschließende Compilieren der KOGS-Quelldatei entsteht eine Konfigurationsdatei (KD). Diese Konfigurationsdatei wird beim Starten von CCP-ISDN mitgeladen. Die Konfigurationsdatei besteht aus einer Anzahl von Makros mit system- und leitungsspezifischen Operanden.

Operanden werden unterschieden in Pflicht-Operanden und optionale Operanden:

- Pflicht-Operanden müssen Sie einen Wert zuordnen.
- Bei optionalen Operanden ist es Ihnen überlassen, ob Sie dem Operanden einen Wert zuordnen wollen. Falls Sie einem optionalen Operanden keinen Wert zuordnen, verwendet CCP-ISDN intern den voreingestellten Standardwert. Standardwerte sind in den nachfolgenden Makro-Beschreibungen durch Unterstreichung des jeweiligen Wertes gekennzeichnet.

# **Übersetzen einer KOGS-Quelldatei**

Nachdem Sie die KOGS-Quelldatei Ihren Wünschen entsprechend editiert haben, schließen Sie die Datei und verlassen den Editor. Übersetzen Sie die Quelldatei mit der entsprechenden Funktion des CMXGUI oder des Menüsystems. Resultat des Übersetzens ist eine Konfigurationsdatei (KD), die beim Starten von CCP-ISDN mitgeladen wird und die gewünschte Konfiguration von CCP-ISDN setzt. Treten beim Übersetzen Fehler auf, so erhalten Sie selbsterklärende Fehlermeldungen am Bildschirm angezeigt. Korrigieren Sie daraufhin Ihre KOGS-Quelldatei und wiederholen Sie anschließend das Übersetzen.

# **Konfigurationsdatei einem Communications Controller zuordnen**

Die Konfigurationsdatei ordnen Sie danach einem bestimmten Communications Controller (CC) zu. Sie können für diesen Vorgang auch das Kommando exchange benutzen.

# <span id="page-8-0"></span>**1.1.1 Syntaxregeln einer KOGS-Quelldatei**

Im folgenden werden Syntaxregeln beschrieben für den Aufruf von Makros und Operanden innerhalb einer KOGS-Quelldatei. Es werden außerdem Möglichkeiten für Kommentare beschrieben.

# **Makroaufruf**

Beachten Sie beim Aufruf eines Makros innerhalb der KOGS-Quelldatei folgende Regeln:

- Ein Makroaufruf erfolgt durch Angabe des Makronamens und seiner Operanden.
- Makronamen werden ab der 2. Spalte erkannt. Vor dem Makronamen muß also mindestens ein Leerzeichen stehen.
- Klein- und Großschreibung wird nicht unterschieden.
- Die erste Operandenangabe eines Makros muß in derselben Zeile stehen wie der Makroname selbst. Beachten Sie dabei, daß eine Zeile der KOGS-Quelldatei 71 Zeichen nicht überschreiten darf.
- Den Abschluß eines Makronamens bilden ein Leerzeichen oder das Ende der Zeile. Zwischen zwei Makroangaben sowie vor oder hinter jeder Makroangabe sind beliebig viele Kommentar- und Leerzeilen erlaubt.
- Die verschiedenen Makros in einer Quelldatei müssen in einer bestimmten Reihenfolge aufgerufen werden. Information zu der Aufrufreihenfolge finden Sie in [Abschnitt "Aufrufreihenfolge der KOGS-Makros" auf Seite 6.](#page-11-0)

# **Operandenaufruf**

Beachten Sie beim Aufruf eines Operanden innerhalb der KOGS-Quelldatei folgende Regeln:

- Operanden sind Zeichenfolgen, die in der Form *schlüsselwort* **=** *wert* angegeben werden müssen. Dabei steht *schlüsselwort* für den jeweiligen Operandennamen und *wert* für den zugeordneten Wert.
- Vor und nach dem Gleichheitszeichen sind beliebig viele Leerzeichen erlaubt, jedoch muß ein Operand innerhalb einer Zeile definiert sein.
- Eine Zeile der KOGS-Quelldatei darf 71 Zeichen nicht überschreiten.
- Die einzelnen Operanden eines Makros werden durch Kommata getrennt. Diese Kommata müssen direkt nach dem Wert des Operanden folgen, ohne dazwischenliegende Leerzeichen oder neue Zeilen. Dem letzten Operanden eines Makros darf kein Komma folgen.
- Klein- und Großschreibung wird nicht unterschieden.
- Die Reihenfolge der Operanden innerhalb eines Makros ist beliebig.
- Operanden, die zu einem Makro gehören, dürfen nicht durch Leerzeilen oder Kommentarzeilen getrennt werden.

# **Kommentare**

Folgende Kommentarmöglichkeiten stehen Ihnen zur Verfügung:

- Ein Kommentar kann durch das Zeichen '\*' (Stern) oder '#' (Doppelkreuz) in der 1. Spalte eingeleitet werden. Der Kommentar kann über die gesamte Länge der Zeile (Kommentarzeile) gehen. Eine Kommentarzeile darf nicht zwischen Operanden stehen, die zu einem Makro gehören.
- Ein Kommentar kann durch das Zeichen ';' (Semikolon) eingeleitet werden und bis zum Ende der Zeile gehen (Zeilenkommentar). Ein Zeilenkommentar darf in jeder Zeile einer KOGS-Quelldatei nach Makronamen, Operanden oder Kommentarzeichen stehen.
- Jede Zeichenkette, die auf Spalte 1 beginnt, gilt als Kommentar. Danach kann, getrennt durch mindestens ein Leerzeichen, ein Makroname folgen.
- Eine Zeile der KOGS-Quelldatei darf 71 Zeichen nicht überschreiten.
- Eine Leerzeile gilt ebenfalls als Kommentar. Sie kann bestehen aus keinem Zeichen (nur Zeilenendezeichen) oder Leerzeichen (Blanks) und Zeilenendezeichen.

*Beispiel für eine syntaktisch richtige KOGS-Quelldatei*

```
1. Spalte
* B e i s p i e 1 - K O G S
# 2. Kommentarzeile
\star .
\star .
# (beliebig viele Kommentarzeilen)
\star .
\star .
    XSYSP 
#
* Der Makroaufruf darf nicht durch Kommentar- und 
* Leerzeilen unterbrochen werden
#
    XLTNG LPUFADR = 01
.
.
.
    XEND ; Ende der KOGS (Zeilenkommentar)
#
# (beliebig viele Kommentar- und Leerzeilen)
\star .
\star .
```
# <span id="page-11-0"></span>**1.1.2 Aufrufreihenfolge der KOGS-Makros**

Innerhalb der KOGS-Quelldatei müssen Sie eine bestimmte Aufrufreihenfolge der Makros einhalten. Verstöße gegen die Aufrufreihenfolge führen beim Übersetzen der KOGS-Quelldatei zu Syntaxfehlern. In [Tabelle 1](#page-11-1) wird die Reihenfolge und Aufrufanzahl der einzelnen Makros beschrieben. Die Aufrufreihenfolge des Makros XRUF ist beliebig. Der Makro muß lediglich nach dem Makro XLTNG und vor dem Makro XEND stehen.

<span id="page-11-1"></span>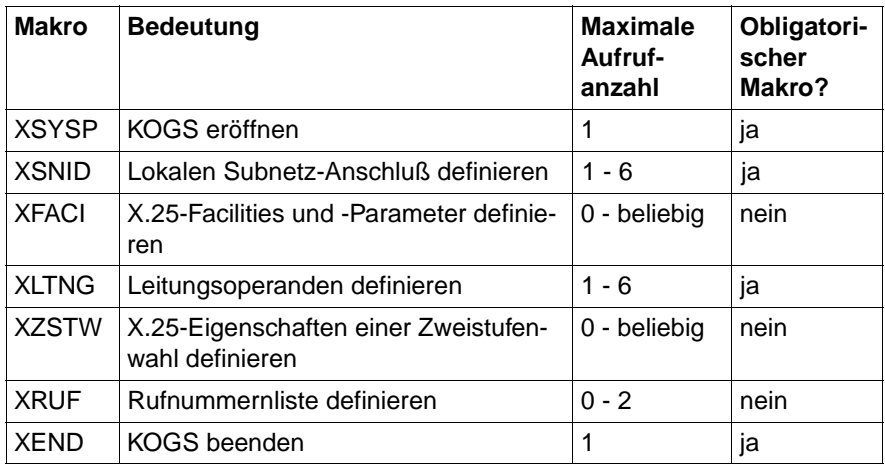

# **Aufrufreihenfolge:**

Tabelle 1: Aufrufreihenfolge der Makros in der KOGS-Quelldatei

# <span id="page-12-0"></span>**1.1.3 Übersicht über die KOGS-Makros**

In diesem Abschnitt finden Sie eine Zusammenfassung der KOGS-Makros mit den für CCP-ISDN relevanten Operanden und ihren Wertebereichen. Die Makros sind in alphabetischer Reihenfolge aufgelistet und die Operanden mit ihren Wertebereichen angegeben. Eine detaillierte Beschreibung der KOGS-Makros finden Sie in den folgenden Abschnitten.

Angabe in eckigen Klamern [...] bedeutet: Der Operand ist optional. Die eckigen Klammern sind nicht einzugeben.

# **Makro XEND:**

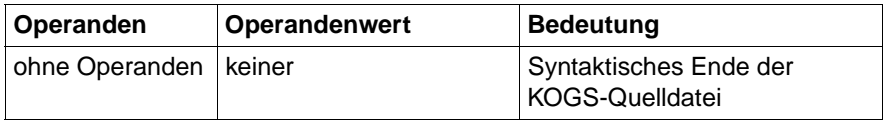

Tabelle 2: Operanden des Makros XEND

# **Makro XFACI:**

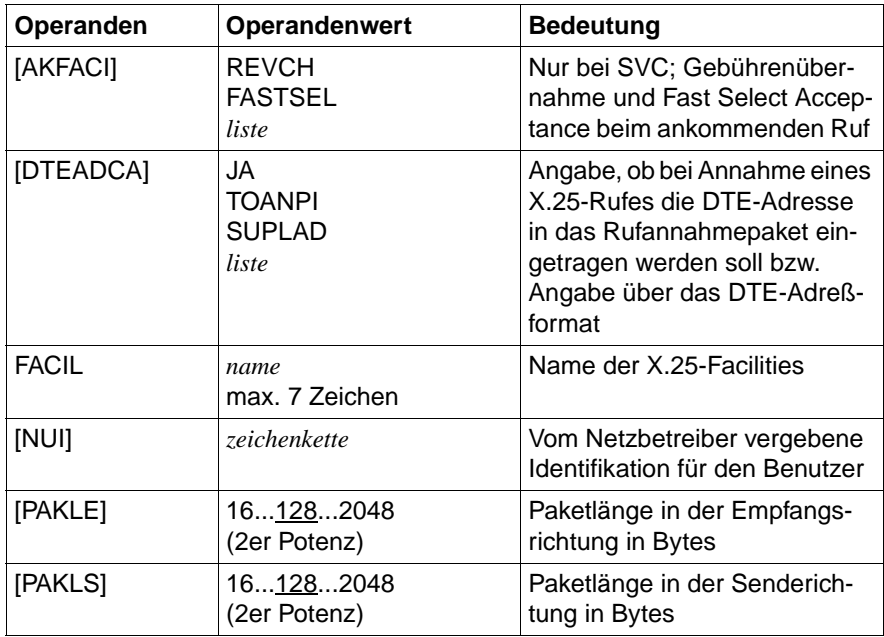

Tabelle 3: Operanden des Makros XFACI

| Operanden | Operandenwert                                                          | <b>Bedeutung</b>                                                                  |
|-----------|------------------------------------------------------------------------|-----------------------------------------------------------------------------------|
| [PAKNUM]  | <u>MOD8</u><br><b>MOD128</b>                                           | Modulo für X.25 Paketnumerie-<br>rung                                             |
| [R20]     | 110128                                                                 | Wiederholungszähler für Neu-<br>startanforderung                                  |
| $[R22]$   | 110128                                                                 | Wiederholungszähler für Rück-<br>setzanforderung                                  |
| $[R23]$   | 12128                                                                  | Wiederholungszähler für Aus-<br>löseanforderung                                   |
| [T20]     | 1102048                                                                | Überwachungszeit für Neu-<br>startanforderung                                     |
| $[T21]$   | 12002048                                                               | Überwachungszeit für Verbin-<br>dungsanforderung                                  |
| $[T22]$   | 1102048                                                                | Überwachungszeit für Rück-<br>setzanforderung                                     |
| [T23]     | 1102048                                                                | Überwachungszeit für Auslöse-<br>anforderung                                      |
| [T24]     | 02048                                                                  | Überwachungszeit für das Aus-<br>senden eines RR- oder RNR-<br>Pakets             |
| $[T25]$   | 01802048                                                               | Überwachungszeit für ausste-<br>hende Quittungen von Daten-<br>paketen            |
| [WINDE]   | 127<br>(bei PAKNUM = MOD8)<br>12127<br>(bei PAKNUM =<br><b>MOD128)</b> | Anzahl unquittierter Datenpa-<br>kete, die vom Netz geschickt<br>werden dürfen    |
| [WINDS]   | 127<br>(bei PAKNUM = MOD8)<br>12127<br>(bei PAKNUM =<br>MOD128)        | Anzahl unquittierter Datenpa-<br>kete, die in das Netz geschickt<br>werden dürfen |

Tabelle 3: Operanden des Makros XFACI

# **Makro XLTNG:**

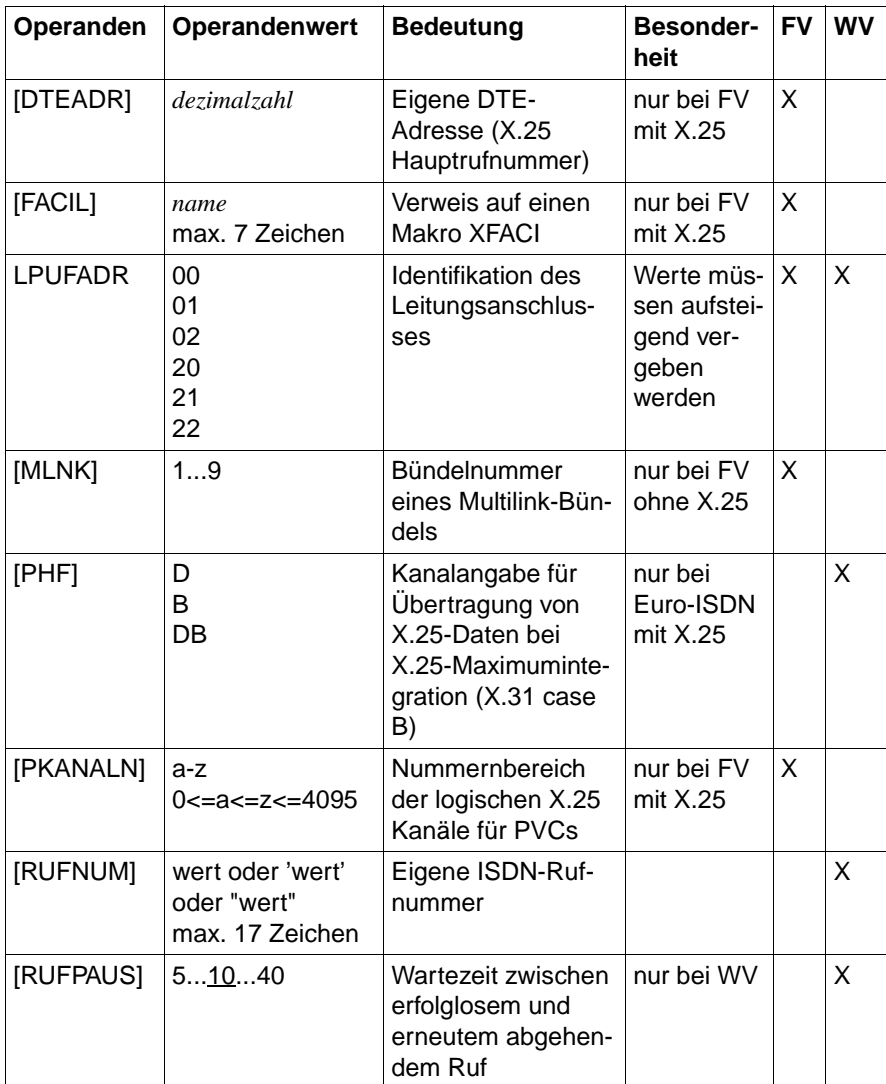

Tabelle 4: Operanden des Makros XLTNG

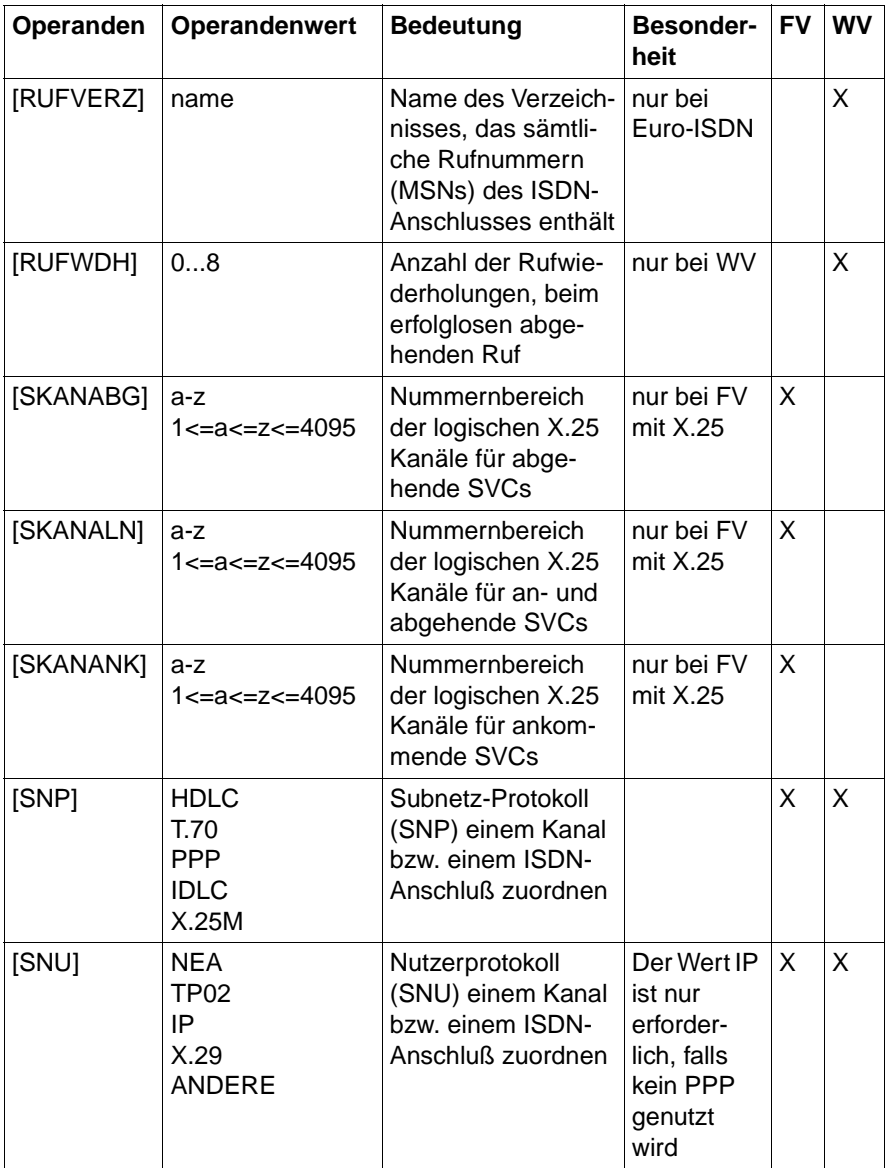

Tabelle 4: Operanden des Makros XLTNG

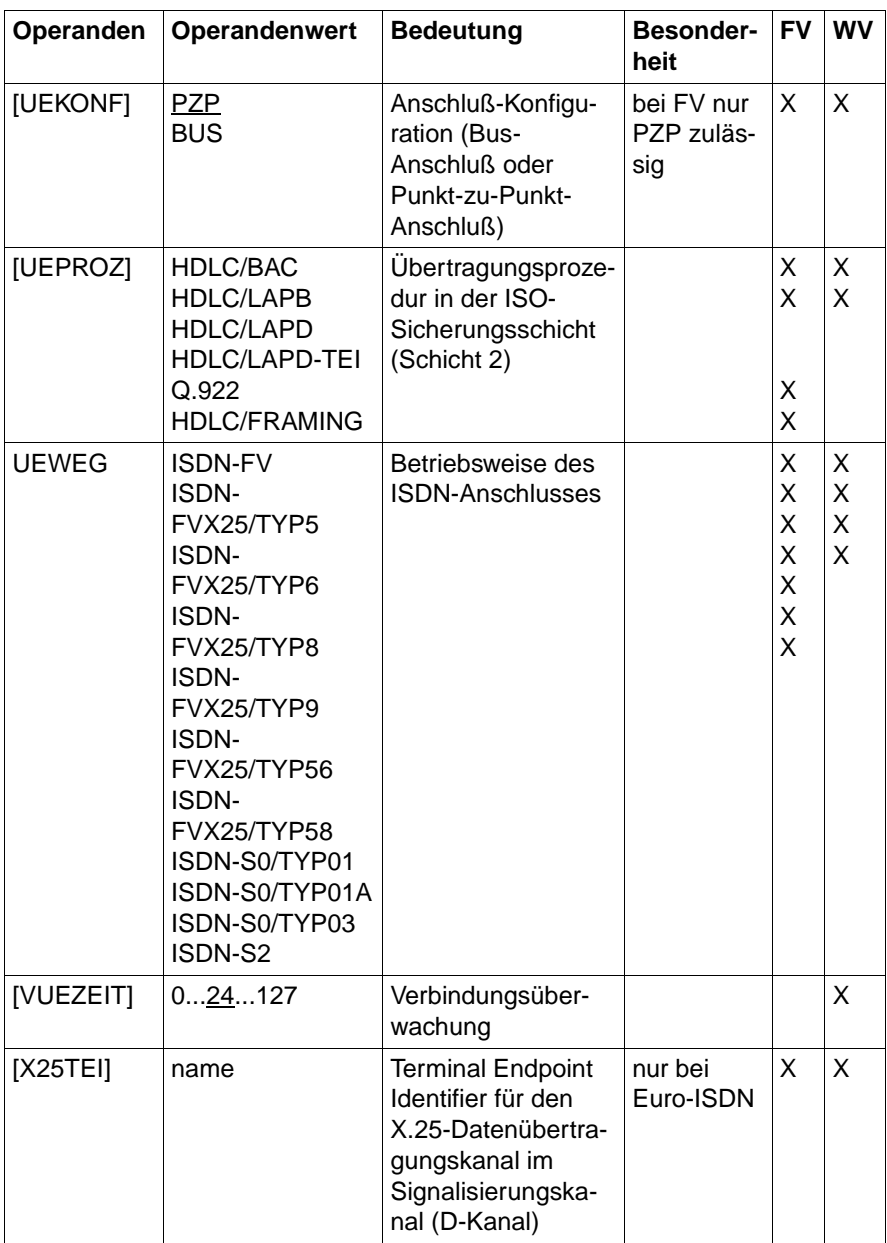

Tabelle 4: Operanden des Makros XLTNG

# **Makro XRUF (nur bei Euro-ISDN):**

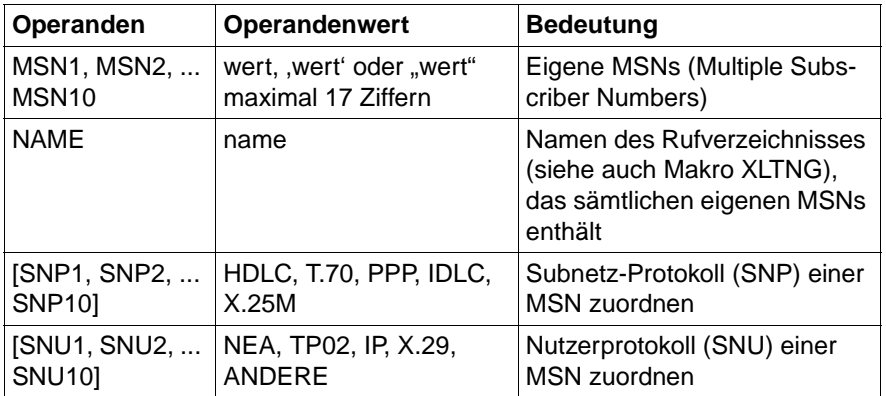

Tabelle 5: Operanden des Makros XRUF

# **Makro XSNID:**

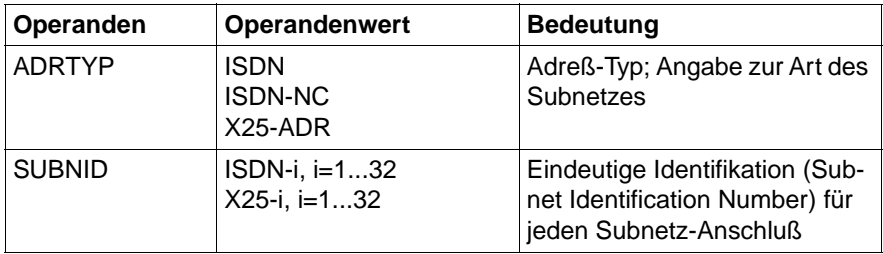

Tabelle 6: Operanden des Makros XSNID

# **Makro XSYSP:**

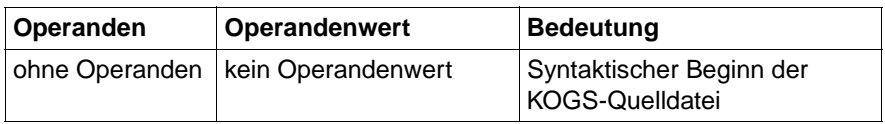

Tabelle 7: Operanden des Makros XSYSP

# **Makro XZSTW (nur bei Zweistufenwahl):**

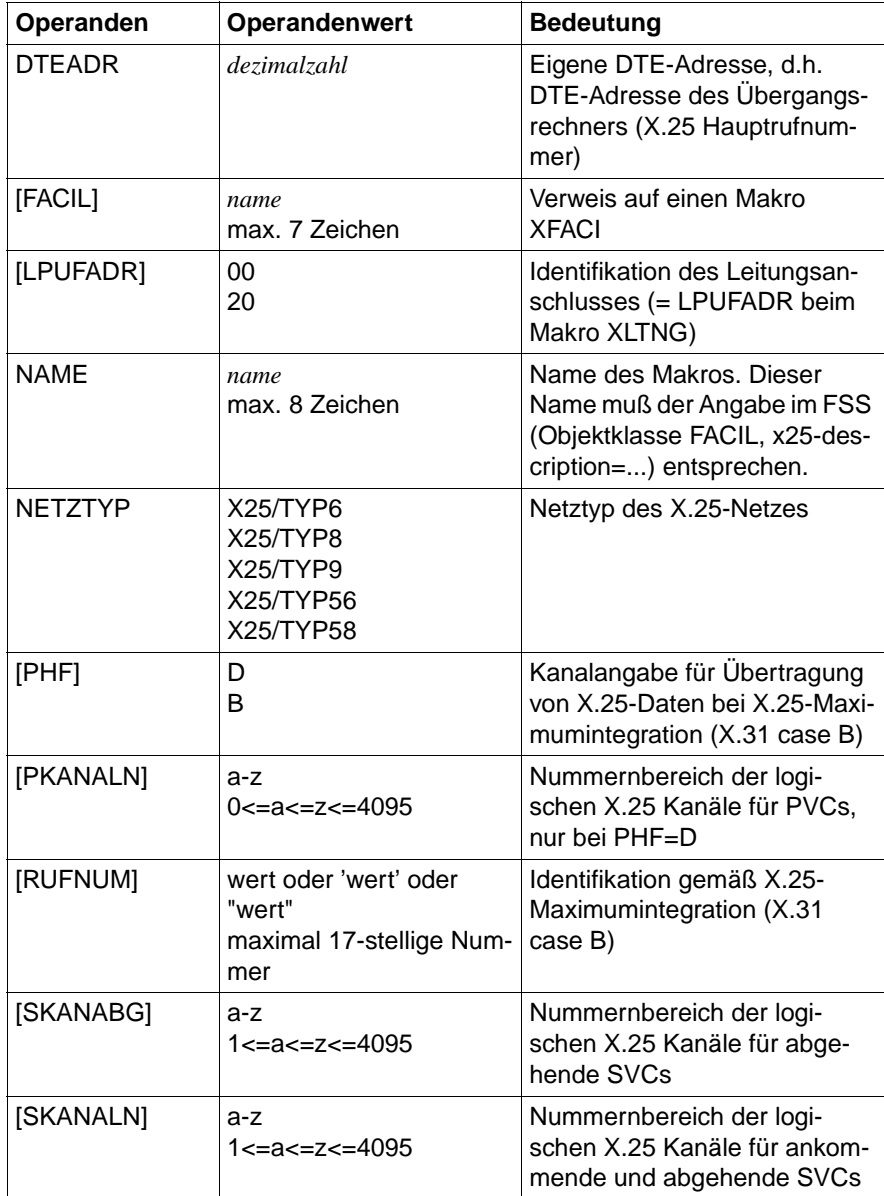

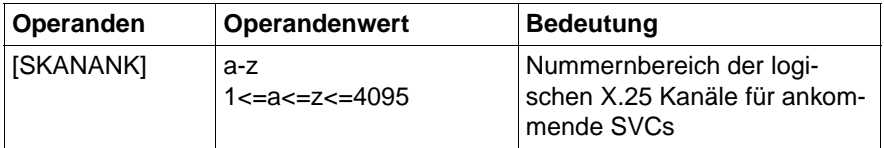

Tabelle 8: Operanden des Makros XZSTW

# <span id="page-19-0"></span>**1.2 KOGS - Makros**

In diesem Kapitel finden Sie eine ausführliche Beschreibung der KOGS-Makros und deren Operanden. Die Beschreibung ist in alphabetischer Reihenfolge angeordnet.

# <span id="page-19-1"></span>**1.2.1 XEND - KOGS beenden**

XEND ist der letzte Makro in einer KOGS-Quelldatei. Die Angabe ist Pflicht.

Der Makro XEND verfügt über keine Operanden.

# <span id="page-19-2"></span>**1.2.2 XFACI - X.25-Facilities und X.25-Parameter definieren**

Mit dem Macro XFACI definieren Sie X.25-Facilities und X.25 Parameter. Die Angabe eines XFACI-Makros ist optional.

Die X.25-Facilities sind wahlfreie X.25-Leistungsmerkmale. Die X.25-Parameter sind X.25-Wiederholungszähler und X.25-Überwachungszeiten. Die Angaben sind abhängig von den Leistungen, die der Netzbetreiber anbietet bzw. verlangt. Also müssen Sie die X.25-Facilities und X.25-Parameter mit dem Netzbetreiber abstimmen.

Der Makro XFACI bezieht sich immer auf den X.25-Zugang und damit bei einem direkten X.25-Anschluß auf den Makro XLTNG oder bei einem X.25-Zugang über Zweistufenwahl auf den Makro XZSTW.

# [**AKFACI**]

Der Operand ist nur bei SVC-Verbindungen relevant.

Sie vereinbaren mit diesem Operanden die Verhaltensweise hinsichtlich der Gebührenübernahme und Fast Select Acceptance bei ankommendem Ruf.

# **= REVCH**

Ankommende Rufe mit Anforderung der Gebührenübernahme werden angenommen. Es ist nicht möglich, partnerspezifische Ausnahmen zu konfigurieren. Ist der Operandenwert nicht angegeben, werden ankommende Rufe mit Anforderung der Gebührenübernahme nur von Partnern angenommen, für die im FSS Gebührenübernahme konfiguriert wurde.

# **= FASTSEL**

Wenn mit dem Partner die Fast Select Acceptance abgesprochen ist, wird diese hiermit eingestellt. Mit dieser Einstellung wird der ankommende Ruf samt Facility angezeigt und damit haben die höheren Schichten die Möglichkeit, abhängig vom FSS-Eintrag, zu reagieren.

Ist der Operandenwert nicht angegeben, werden ankommende Rufe, die Fast-Select-Facility anzeigen, zurückgewiesen mit folgender Diagnose: *Fast Select not subscribed*.

**=** *liste*

*liste* erlaubt Mehrfachnennungen der oben aufgeführten Operanden. Die Operanden sind durch Komma zu trennen und in runde Klammern zu setzen. Es sind mindestens zwei Werte anzugeben; zum Beispiel: (REVCH, FASTSEL).

# [**DTEADCA**]

Angabe, ob bei Annahme eines X.25-Rufes die DTE-Adressen in das Rufannahmepaket eingetragen werden sollen bzw. wie der DTE-Adreßblock in den verschiedenen Paketen aufgebaut ist. Diese Angabe ist netzabhängig. Sie erfahren die korrekten Werte vom Netzbetreiber.

# **= JA**

DTE-Adressen werden übernommen und in das Rufannahmepaket eingetragen.

Ist der Operandenwert nicht angegeben, werden die DTE-Adressen nicht in das Rufannahmepaket eingetragen.

# **= TOANPI**

Mit TOANPI wird festgelegt, daß die DTE-Adressen in den Paketen nach der CCITT-Norm 1988 im TOA/NPI-Format angegeben werden müssen.

Sie haben damit die Möglichkeit, DTE-Adressen bis zu 17 Dezimalziffern (üblicherweise nur 15 Stellen) anzugeben.

Mit den ersten beiden Ziffern der DTE-Adresse werden Type of Address (TOA) und Numbering PLAN Information (NPI) angegeben.

Der Einsatz von TOA/NPI muß mit dem Netzbetreiber abgesprochen werden.

Wird der Operandenwert nicht angegeben, werden die DTE-Adressen im bisherigen (NON-TOANPI)-Format in die Pakete eingetragen (max. 15stellige Dezimalziffern).

**= SUPLAD**

Mit dieser Einstellung (Supress lokale DTE-Adresse) können Sie in den gesendeten Verbindungsaufbau-Paketen die lokale DTE(- Haupt)-Adresse unterdrücken. In manchen Netzen wie z.B. im TRANSPAC darf in den Call Request und Call Accept Paketen die lokale DTE-Hauptadresse nicht eingetragen werden.

**=** *liste*

*liste* erlaubt Mehrfachnennungen der oben aufgeführten Operanden. Die Operanden sind durch Komma zu trennen und in runde Klammern zu setzen. Es sind mindestens zwei Operanden anzugeben; zum Beispiel: (TOANPI,JA,SUPLAD).

#### **FACIL**

Dieser Operand stellt die Verbindung zu einem XLTNG- oder XZSTW-Makro her. Bei einem dieser Makros müssen Sie im Operanden FACIL den gleichen Namen wie hier angeben. Die Namen sind frei wählbar, müssen aber bei allen angegebenen XFACI-Makros verschieden sein.

**=** *name*

Länge ≤ 7 Zeichen

Zeichen: **A**...**Z**, **0**...**9**, **#**, **@**, **\$**

Erstes Zeichen: ungleich 0...9

#### [**NUI**]

Von der DTE wird bei einem abgehenden X.25-Verbindungsaufbau eine vom Netzbetreiber vergebene Network User Identifikation (NUI) in das Call Request Paket eingetragen. Die NUI dient nur der Identifikation.

#### **=** *zeichenkette*

Wird vom Netzbetreiber vergeben.

# [**PAKLE**]

Sie bestimmen mit diesem Operanden die Paketlänge in Empfangsrichtung. Die Paketlänge gibt die maximal zulässige Länge des Feldes für Benutzerdaten pro Datenpaket an. Der Wert muß mit dem Netzbetreiber abgesprochen sein.

Der hier angegebene Wert gilt als Standardwert für alle PVC und SVC dieses Zugangs.

# **= 16**...**128**...**2048**

Paketlänge in Byte. Der Wert ist eine 2er Potenz.

# [**PAKLS**]

Sie bestimmen mit diesem Operanden die Paketlänge in Senderichtung. Die Paketlänge gibt die maximal zulässige Länge des Feldes für Benutzerdaten pro Datenpaket an. Der Wert muß mit dem Netzbetreiber abgesprochen sein.

Der hier angegebene Wert gilt als Standardwert für alle PVC und SVC dieses Zugangs.

### **= 16**...**128**...**2048**

Paketlänge in Byte. Der Wert ist eine 2er Potenz.

# [**PAKNUM**]

Paketnumerierung im Modulo8- oder Modulo128-Format. Der Wert muß mit dem Netzbetreiber abgesprochen sein.

# **= MOD8**

Die Pakete werden von 0 bis 7 numeriert.

# **= MOD128**

Die Pakete werden von 0 bis 127 numeriert.

# [**R20**]

Sie legen mit diesem Operanden fest, wie oft die Neustartanforderung wiederholt werden soll. Wiederholt wird nach Ablauf der T20 Zeitüberwachung. Nach Ablauf des Wiederholungszählers wird die Wählverbindung abgebaut.

# **= 1**...**10**...**128**

Anzahl der Wiederholungen.

# [**R22**]

Sie legen mit diesem Operanden fest, wie oft die Rücksetzanforderung wiederholt werden soll. Wiederholt wird nach Ablauf der T22 Zeitüberwachung. Nach Ablauf des Wiederholungszählers wird die Verbindung ausgelöst.

# **= 1**...**10**...**128**

Anzahl der Wiederholungen.

# [**R23**]

Sie legen mit diesem Operanden fest, wie oft die Auslöseanforderung wiederholt werden soll. Wiederholt wird nach Ablauf der T23 Zeitüberwachung. Nach Ablauf des Wiederholungszählers wird die Kanalnummer freigemacht und wenn dies die einzige Verbindung war, wird auch die Wählverbindung abgebaut.

# **= 1**...**2**...**128**

Anzahl der Wiederholungen.

# [**T20**]

Sie legen mit diesem Operanden fest, wie lange gewartet werden soll, bis eine Neustartanforderung wiederholt wird. Die Anzahl der Wiederholungen ist durch den Operanden R20 begrenzt.

# **= 1**...**10**...**2048**

Angabe in Sekunden.

# [**T21**]

Sie legen mit diesem Operanden fest, wie lange auf eine Verbindungsannahme gewartet werden soll, bis die Verbindung ausgelöst wird.

# **= 1**...**200**...**2048**

Angabe in Sekunden.

# [**T22**]

Sie legen mit diesem Operanden fest, wie lange gewartet werden soll, bis eine Rücksetzanforderung wiederholt wird. Die Anzahl der Wiederholungen ist durch den Operanden R22 begrenzt.

# **= 1**...**10**...**2048**

Angabe in Sekunden.

# [**T23**]

Sie legen mit diesem Operanden fest, wie lange gewartet werden soll, bis eine Auslöseanforderung wiederholt wird. Die Anzahl der Wiederholungen ist durch den Operanden R23 begrenzt.

# **= 1**...**10**...**2048**

Angabe in Sekunden.

# [**T24**]

Sie legen mit diesem Operanden die Überwachungszeit für das Aussenden eines RR-(receive ready) oder RNR-(receive not ready) Pakets fest. Dies gilt auch, wenn keine Quittungen auszusenden sind (alle empfangenen Datenpakete sind quittiert).

Wird der Operand nicht angegeben (oder =0) werden spätestens nach 20 Sekunden alle unquittierten Datenpakete quittiert, aber das periodische Aussenden von RR- und RNR-Paketen unterbleibt.

### **= 0**...**2048**

Angabe in Sekunden.

# [**T25**]

Sie legen mit diesem Operanden die Überwachungszeit für ausstehende Quittungen auf gesendete Datenpakete fest. Nach Ablauf des Timers wird die Verbindung zurückgesetzt.

Die Zeitüberwachung wird bei jedem Aussenden eines Datenpakets bzw. bei Fortschalten des Fensters gestartet und sie wird beendet, wenn keine Quittungen mehr für Datenpakete ausstehen.

Wird der Operand mit dem Wert 0 angegeben, dann ist die T25-Überwachung ausgeschaltet.

# **= 0**...**180**...**2048**

Angabe in Sekunden.

# [**WINDE**]

Mit diesem Operanden geben Sie die Anzahl unquittierter Datenpakete an, die aus dem Netz empfangen werden dürfen. Der hier angegebene Wert gilt als Standardwert für alle PVC und SVC dieses Zugangs.

**= 1**...**2**...**7**

Anzahl der Datenpakete bei PAKNUM = MOD8

# **= 1**...**2**...**127**

Anzahl der Datenpakete bei PAKNUM = MOD128

# [**WINDS**]

Mit diesem Operanden geben Sie die Anzahl der Datenpakete an, die unquittiert in das Netz geschickt werden dürfen. Der hier angegebene Wert gilt als Standardwert für alle PVC und SVC dieses Zugangs.

**= 1**...**2**...**7**

Anzahl der Datenpakete bei PAKNUM = MOD8

**= 1**...**2**...**127**

Anzahl der Datenpakete bei PAKNUM = MOD128

# **> > > siehe zu Makro XFACI insbesondere [Beispiel 10](#page-65-0) und [Beispiel 11](#page-66-0) und [Beispiel 12](#page-67-0) in diesem Kapitel**

# <span id="page-25-0"></span>**1.2.3 XLTNG - Leitungs-Operanden definieren**

Mit dem Makro XLTNG beschreiben Sie einen ISDN-Wählanschluß bzw. einzelne Kanäle eines ISDN-Festanschlusses. Die Angabe eines XLTNG-Makros ist Pflicht.

Die Definitionen, die Sie hier festlegen, sind teilweise abhängig von Vereinbarungen, die Sie mit dem Netzbetreiber getroffen haben. Werte, die Sie mit dem Operanden UEWEG festlegen, müssen außerdem auch mit Einstellungen übereinstimmen, die Sie im Makro XSNID vornehmen.

# [**DTEADR**]

Eigene DTE(-Haupt)-Adresse. Die Angabe der DTE(-Haupt)-Adresse ist nur bei X.25-Leitungen erlaubt. Bei der Deutschen Telekom wird die DTE-Adresse auch Rufnummer genannt. Die Angabe ist Pflicht, wenn SVCs generiert werden, d.h. wenn mindestens einer der Operanden SKANABG, SKANANK oder SKANALN generiert wurde.

**=** *dezimalzahl*

Maximal 15stellige, ganze, positive Dezimalzahl, die vom Betreiber des Datenpaketvermittlungsnetzes vergeben wird.

Wenn Sie XFACI DTEADCA=TOANPI angeben, können DTE-Adressen mit bis zu 17 Dezimalziffern angegeben werden**.**

# [**FACIL**]

Verweis auf einen Makro XFACI. Gibt den Namen der Facilities und Parameter des X.25-Anschlusses an. Diese Facilities und Parameter müssen Sie mit dem Makro XFACI definieren.

**=** *name*

Name, der beim Operanden FACIL im Makro XFACI angegeben wird.

Länge ≤ 7 Zeichen Zeichen A...Z, 0...9, #, @, \$ Erstes Zeichen ungleich 0...9

# **LPUFADR**

Mit dem Operanden LPUFADR geben Sie den Steckplatz des ISDN-Anschlusses auf dem Communications Controller (CC) an. Für S<sub>2M</sub> wird pro Controller nur ein Anschluß unterstützt.

Dabei erhält Steckplatz 1 die Nummer 00 und Steckplatz 2 - falls vorhanden - die Nummer 20. Die Angabe 20 bezeichnet hierbei einen Hexadezimalwert, der dem Dezimalwert 32 entspricht. Bei ISDN-Festanschlüssen wird die Wertedefinition für LPUFADR dahingehend verfeinert, daß mit ihr eine Kanalangabe an dem betroffenen Anschluß gemacht wird. Bei S<sub>2M</sub>-Anschlüssen ist der Wert von LPUFADR immer 00.

Die Art des Anschlusses müssen Sie zuvor mit Ihrem Netzbetreiber vereinbart haben. Dort finden Sie auch Angaben zur jeweiligen Übertragungskapazität.

Beachten Sie folgende Regeln:

- Für jede Leitungsdefinition müssen Sie einen eigenen Makro XLTNG definieren. Bei einem Festanschluß wird dabei jeder einzelne Kanal durch einen Makro XLTNG repräsentiert. Zur Definition von S<sub>0</sub>-Wählanschlüssen sind je nach Anzahl der Steckplätze ein oder zwei Makros XLTNG erforderlich.
- Innerhalb der KOGS-Quelldatei müssen Sie die Werte für LPUFADR aufsteigend vergeben. Sie müssen also in der KOGS-Quelldatei den Makro XLTNG zuerst definieren, der den niedrigsten Wert für LPUFADR enthält.
- Achten Sie darauf, daß die Werte bei LPUFADR mit den entsprechenden Werten beim Operanden UEWEG vereinbar sind.
- Geben Sie die Werte für LPUFADR in der KOGS-Quelldatei hexadezimal an.

Vergabe von Werten bei ISDN-Wählanschlüssen:

Es sind folgende Angaben für LPUFADR möglich:

### **= 00**

Der ISDN-Wählanschluß ist auf dem Steckplatz 1 angeschlossen.

**= 20**

Der ISDN-Wählanschluß ist auf dem Steckplatz 2 angeschlossen. Dieser Wert ist bei  $S_{2M}$ -Anschlüssen nicht zulässig.

Vergabe von Werten bei ISDN-Festanschlüssen:

Bei Festanschlüssen können Sie sowohl die B-Kanäle als auch die D-Kanäle nutzen. Die Netzbetreiber bieten verschiedene Varianten von B-Kanal- und D-Kanal-Kombinationen auf einem  $S_0$ -Anschluß an. Die Telekom bietet zur Zeit pro ISDN-Anschluß folgende Varianten:

- Nutzung eines B-Kanals
- Nutzung eines B-Kanals und eines D-Kanals
- Nutzung zweier B-Kanäle und eines D-Kanals

Alle Kanäle eines Festanschlusses führen zu ein- und demselben Partner.

Es sind folgende Angaben für LPUFADR möglich:

**= 00**

Der ISDN-Festanschluß ist auf dem Steckplatz 1 angeschlossen. Alle Operandenwerte, die in diesem Makro XLTNG vergeben werden, beziehen sich auf den D-Kanal dieses ISDN-Festanschlusses.

**= 01**

Der ISDN-Festanschluß ist auf dem Steckplatz 1 angeschlossen. Alle Operandenwerte, die in diesem Makro XLTNG vergeben werden, beziehen sich auf den B<sub>1</sub>-Kanal dieses ISDN-Festanschlusses.

**= 02**

Der ISDN-Festanschluß ist auf dem Steckplatz 1 angeschlossen. Alle Operandenwerte, die in diesem Makro XLTNG vergeben werden, beziehen sich auf den B<sub>2</sub>-Kanal dieses ISDN-Festanschlusses.

# **= 20**

Der ISDN-Festanschluß ist auf dem Steckplatz 2 angeschlossen. Alle Operandenwerte, die in diesem Makro XLTNG vergeben werden, beziehen sich auf den D-Kanal dieses ISDN-Festanschlusses.

**= 21**

Der ISDN-Festanschluß ist auf dem Steckplatz 2 angeschlossen. Alle Operandenwerte, die in diesem Makro XLTNG vergeben werden, beziehen sich auf den B1-Kanal dieses ISDN-Festanschlusses.

**= 22**

Der ISDN-Festanschluß ist auf dem Steckplatz 2 angeschlossen. Alle Operandenwerte, die in diesem Makro XLTNG vergeben werden, beziehen sich auf den B<sub>2</sub>-Kanal dieses ISDN-Festanschlusses.

# [**MLNK**]

Dieser Operand ist nur zulässig bei der Definition eines Festverbindungskanals ohne X.25.

Sie definieren mit MLNK bei Festanschlüssen ohne X.25 einen Multilink (Kanalbündelung). Bei einem Multilink werden verschiedene Kanäle  $des/der S<sub>0</sub>$ -Festanschlüsse gebündelt und zu einer einzigen virtuellen Leitung zusammengefaßt. Dadurch erhöht sich sowohl die Übertragungsgeschwindigkeit als auch die Zuverlässigkeit des Festanschlusses. Wählleitungsbündel müssen nicht mit KOGS beschrieben werden.

Mit dem Operanden MLNK geben Sie die Nummer des Bündels an, zu dem die Kanäle gehören.

- $-$  Wenn Sie über zwei S<sub>0</sub>-Festanschlüsse verfügen, können von Ihrem Rechner ein Bündel mit maximal sechs Kanälen zu einem ISDN-Partner geschaltet werden. Voraussetzung hierfür ist, daß beide S<sub>0</sub>-Festanschlüsse zu demselben Partner führen. Führen die S<sub>0</sub>-Festanschlüsse zu zwei unterschiedlichen Partnern, können Sie maximal zwei Bündel mit je drei Kanälen definieren. Dabei müssen Sie jedem der beiden Bündel mittels MLNK eine unterschiedliche Nummer zuteilen.
- $-$  Wenn Sie lediglich über einen S<sub>0</sub>-Festanschluß verfügen, kann von ihrem Rechner maximal ein Bündel mit drei Kanälen zu einem ISDN-Partner geschaltet werden.
- Gebündelte Kanäle müssen ein- und dieselbe Subnetz-ID verwenden (siehe Makro XSNID auf [Seite 41](#page-46-0)).
- $= 1.9$

Wertebereich für die Angabe der Bündelnummer

# [**PHF**]

Der Operand ist optional und nur zulässig, wenn an einem ISDN-Anschluß X.25-Maximum-Integration zur Verfügung steht.

Mit diesem Operanden legen Sie fest, für welche ISDN-Kanäle Sie die Maximum-Integration nutzen wollen.

**= D**

Funktionalität der Maximumintegration (X.31 case B) ist im D-Kanal verfügbar. Diese Angabe ist nur für  $S_0$ -Anschlüsse zulässig.

**= B**

Funktionalität der Maximumintegration (X.31 case B) ist im B-Kanal verfügbar.

**= DB**

Funktionalität der Maximumintegration (X.31 case B) ist im D- und im B-Kanal verfügbar. Diese Angabe ist nur für  $S_0$ -Anschlüsse zulässig.

Die Angaben müssen den Angaben der PHF-Operanden im Makro XZSTW entsprechen.

# [**PKANALN]**

Der Operand ist optional und nur zulässig bei Festverbindungen mit X.25. Mit diesem Operanden geben Sie einen Nummerbereich der logischen X.25 Kanäle an, die für feste virtuelle Verbindungen (PVC) reserviert sein sollen.

Wenn PKANALN nicht angegeben ist, wird kein Kanal für PVC bereitgestellt.

 $= a - z$ 

**0**≤*a*≤*z*≤**4095**

Beachten Sie folgende Regeln:

- Der Kanalbereich wird Ihnen vom Netzbetreiber zugeteilt.
- Die Kanalbereiche sind geordnet und dürfen sich nicht überschneiden (PKANALN<SKANANK<SKANALN<SKANABG). Es muß jedoch mindestens einer der Operanden angegeben werden.
- Die Verwendung der Kanalnummer 0 ist nur in manchen Netzen erlaubt (z.B. TRANSPAC).
- Bei einer DTE/DCE- oder DTE/DTE-Kopplung muß der PVC Nummernbereich auf beiden Rechnern gleich konfiguriert werden, jedoch ohne die Kanalnummer 0.
- Die Gesamtzahl aller Kanäle sollte nicht größer sein als die freigegebene Anzahl gleichzeitiger Transportverbindungen.

# [**RUFNUM]**

Der Operand ist nur bei Wählanschlüssen zulässig. Er ist Pflicht-Operand, wenn das D-Kanal-Protokoll 1TR6 für "nationales" ISDN verwendet wird. Er ist Pflicht-Operand für  $S_{2M}$ -Anschlüsse.

Bei Euro-ISDN für S<sub>0</sub>-Anschlüsse müssen Sie im Makro XLTNG entweder beim Operanden RUFNUM oder beim Operanden RUFVERZ einen Wert vergeben. Sie dürfen bei Euro-ISDN jedoch nicht beides angeben.

Bei RUFNUM geben Sie die eigene ISDN-Teilnehmernummer an. Die Nummer wird Ihnen vom Netzbetreiber zugeteilt. Bei Verwendung des D-Kanal-Protokolls 1TR6 bestimmt die letzte Ziffer der Rufnummer die Endgerät-Auswahl-Ziffer (EAZ).

Bei Wählanschlüssen mit Euro-ISDN (Signalisierungsprotokoll DSS1) ist dem Wert "0" folgende Bedeutung zugeordnet: Bei ankommendem Ruf wird die eigene Rufnummer nicht abgeprüft.

#### **=** wert oder **'**wert**'** oder **"**wert**"**

ISDN-Teilnehmernummer; maximal 17stellig, ohne Angabe von Sonderzeichen und ohne Vorwahl.

# [**RUFPAUS]**

Mit diesem Operanden geben Sie an, wie lange zwischen zwei Wiederholungen bei "abgehendem Ruf ohne Erfolg" gewartet werden soll. Nur bei Wählleitung erlaubt.

# **= 5**...**10**...**40**

Angabe der Wartezeit in Sekunden.

# [**RUFVERZ]**

Der Operand ist nur bei Euro-ISDN zulässig. Er ist Pflicht-Operand, wenn Sie im Makro XLTNG den Operanden RUFNUM nicht verwenden. Sie können den Operanden nur bei  $S_0$ -Anschlüssen verwenden.

Bei Euro-ISDN müssen Sie im Makro XLTNG entweder beim Operanden RUFNUM oder beim Operanden RUFVERZ einen Wert vergeben. Sie dürfen jedoch nicht beides angeben, also nicht sowohl einen Wert für RUFNUM als auch einen Wert für RUFVERZ.

Der Operand kann nur sinnvoll eingesetzt werden, wenn Ihrem ISDN-Anschluß vom Netzbetreiber mehrere Teilnehmernummern (Multiple Subscriber Number; MSN) zugeteilt wurden.

Mit diesem Operanden geben Sie den Namen eines Verzeichnisses an, das sämtliche Teilnehmernummern (MSNs) desjenigen Anschlusses enthält, den Sie mit dem übergeordneten Makro XLTNG beschreiben.

**=** name

Sie geben hier einen Namen für ein Rufverzeichnis an. Der Name darf aus bis zu 8 Zeichen bestehen. Die Zeichen dürfen Buchstaben, Ziffern und die Sonderzeichen #, @ und \$ sein. Das erste Zeichen von *name* darf keine Ziffer sein.

# [**RUFWDH**]

Mit diesem Operanden geben Sie die Anzahl der Rufwiederholungen bei "abgehendem Ruf ohne Erfolg" an. Nur bei Wählleitung erlaubt.

# **= 0**...**8**

Anzahl der Rufwiederholungen

# [**SKANABG**]

Nur zulässig bei Festverbindungen mit X.25 (XLTNG/UEWEG= FVX25/TYP..). Mit diesem Operanden geben Sie einen Nummernbereich der logischen X.25 Kanäle an, die für gewählte virtuelle Verbindungen (SVC) benutzt werden, bei denen ausschließlich abgehende Verbindungen möglich sind. Verbindungsaufbauwünsche von außen werden abgelehnt, damit diese Kanäle für abgehende Rufe freibleiben.

Wenn SKANABG nicht angegeben ist, wird kein Kanal für ausschließlich abgehende Verbindungen bereitgestellt.

**=** *a***-***z*

# **1**≤a≤z≤**4095**

Beachten Sie folgende Regeln:

- Der Kanalbereich wird Ihnen vom Netzbetreiber zugeteilt.
- Die Kanalbereiche sind geordnet und dürfen sich nicht überschneiden (PKANALN<SKANANK<SKANALN<SKANABG). Es muß jedoch mindestens einer der Operanden angegeben werden.
- Bei einer DTE/DCE- oder DTE/DTE-Kopplung muß dieser Nummernbereich auf dem Partner-Rechner als SKANANK konfiguriert werden.
- Die Gesamtzahl aller Kanäle sollte nicht größer sein als die freigegebene Anzahl gleichzeitiger Transportverbindungen.

### [**SKANALN]**

Nur zulässig bei Festverbindungen mit X.25 (XLTNG/UEWEG= FVX25/TYP..). Mit diesem Operanden geben Sie einen Nummernbereich der logischen X.25 Kanäle an, die für gewählte virtuelle Verbindungen (SVC) benutzt werden, bei denen sowohl ankommende als auch abgehende Verbindungen möglich sind.

Wenn SKANALN nicht angegeben ist, wird kein Kanal für sowohl abgehende als auch ankommende Verbindungen bereitgestellt.

**=** *a***-***z*

#### **1**≤a≤z≤**4095**

Beachten Sie folgende Regeln:

- Der Kanalbereich wird Ihnen vom Netzbetreiber zugeteilt.
- Die Kanalbereiche sind geordnet und dürfen sich nicht überschneiden (PKANALN<SKANANK<SKANALN<SKANABG). Es muß jedoch mindestens einer der Operanden angegeben werden.
- Bei einer DTE/DCE- oder DTE/DTE-Kopplung muß der Nummernbereich auf beiden Rechnern gleich konfiguriert werden.
- Die Gesamtzahl aller Kanäle sollte nicht größer sein als die freigegebene Anzahl gleichzeitiger Transportverbindungen.

# [**SKANANK]**

Nur zulässig bei Festverbindungen mit X.25. (XLTNG/UEWEG= FVX25/TYP..). Mit diesem Operanden geben Sie einen Nummernbereich der logischen X.25 Kanäle an, die für gewählte virtuelle Verbindungen (SVC) benutzt werden, bei denen ausschließlich ankommende Verbindungen möglich sind. Verbindungsaufbauwünsche vom eigenen System werden abgelehnt, damit diese Kanäle für ankommende Rufe freibleiben.

Wenn SKANANK nicht angegeben ist, wird kein Kanal für ausschließlich ankommende Verbindungen bereitgestellt.

**=** *a***-***z*

### **1**≤a≤z≤**4095**

Beachten Sie folgende Regeln:

- Der Kanalbereich wird Ihnen vom Netzbetreiber zugeteilt.
- Die Kanalbereiche sind geordnet und dürfen sich nicht überschneiden (PKANALN<SKANANK<SKANALN<SKANABG). Es muß jedoch mindestens einer der Operanden angegeben werden.
- Bei einer DTE/DCE- oder DTE/DTE-Kopplung muß der Nummernbereich auf dem Partner-Rechner als SKANABG konfiguriert werden.
- Die Gesamtzahl aller Kanäle sollte nicht größer sein als die freigegebene Anzahl gleichzeitiger Transportverbindungen.

### **[SNP]**

Mit SNP können Sie jedem Kanal einer ISDN-Festverbindung bzw. einem gesamten ISDN-Anschluß ein Default-Subnetz-Protokoll zuordnen. Das Subnetz-Protokoll bestimmt, welche Protokolle auf Schicht 2 und Schicht 3 für die angegebene Leitung verwendet werden. Die Protokolle der Schicht 2 und der Schicht 3 werden dann bei allen Verbindungen auf dieser Leitung eingestellt.

<span id="page-33-0"></span>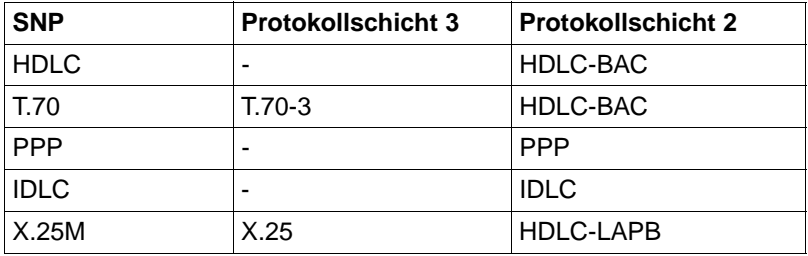

Die verfügbaren Werte für SNP sehen Sie in [Tabelle 9.](#page-33-0)

Tabelle 9: SNP-Protokollschichten

Beachten Sie folgende Regeln:

– Wenn Sie Kanäle bündeln, müssen alle Kanäle in einem Bündel den gleichen SNP verwenden.

- Anschlüsse mit der gleichen Subnetz-ID (siehe Makro XSNID) müssen den gleichen Wert für SNP verwenden.
- Wenn Sie einen Wert für SNP vergeben, sind sie hinsichtlich der Werte für SNU (Nutzerprotokoll) eingeschränkt. Es sind nur bestimmte Protokollkombinationen von SNU und SNP zulässig. Information über zulässige Kombinationen finden Sie in [Tabelle 10](#page-34-0).
- Alle Anwendungen, die das Subnet-Protokoll X.25M verwenden, können alternativ oder parallel auch mit X.25-Maximumintegration betrieben werden, falls der Anschluß diese Berechtigung hat.

<span id="page-34-0"></span>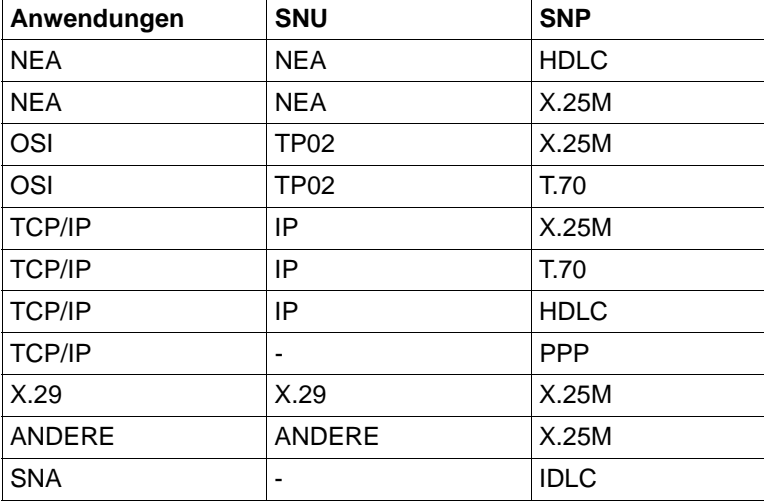

Tabelle 10: SNU- und SNP-Protokollkombinationen

 $=$  HDLC

verwendet auf Schicht 2 das Sicherungsprotokoll HDLC-BAC (HDLC-Balanced) und auf Schicht 3 kein Protokoll.

 $= T.70$ 

verwendet auf Schicht 2 das Sicherungsprotokoll HDLC-BAC (HDLC-Balanced) und auf Schicht 3 das Protokoll T.70-3.

# $=$  PPP

hiermit stellen Sie das Point-to-Point-Protokoll ein. Bei einem Point-to-Point-Protokoll handelt es sich um ein Protokoll, das durch ein Einkapselungsverfahren Interoperabilität zwischen Geräten verschiedener (Fremd-) Systeme bietet. Die HDLC-Sicherungsprozedur in Schicht 2 existiert hierbei nicht. Ein Schicht 3-Protokoll wird nicht verwendet.

# $=$  IDLC

verwendet auf Schicht 2 das Protokoll IDLC (ISDN Data Link Control; von IBM normiert) und auf Schicht 3 kein Protokoll.

# $= X.25M$

hiermit stellen Sie die X.25-Minimumintegration (X.31 case A) ein. X.25M verwendet auf Schicht 2 das Protokoll HDLC-LAPB (Sicherungsprotokoll wie für X.25 normiert) und auf Schicht 3 das Protokoll X.25.

# **[SNU]**

Mit SNU können Sie jedem Kanal einer ISDN-Festverbindung bzw. einem gesamten ISDN-Anschluß ein Default-Nutzerprotokoll (SNU) zuordnen. Das Nutzerprotokoll bestimmt, welche Protokolle oberhalb der OSI-Schicht 3 für die angegebene Leitung verwendet werden. Die Protokolle oberhalb der OSI-Schicht 3 werden bei allen Verbindungen auf dieser Leitung eingestellt.
Informationen zu den verfügbaren Werten, die oberhalb der OSI-Schicht 3 während der Verbindung verwendet werden, finden Sie in [Tabelle 11.](#page-36-0)

<span id="page-36-0"></span>

| <b>SNU</b>       | <b>Protokolle oberhalb OSI-Schicht 3</b> |
|------------------|------------------------------------------|
| <b>NEA</b>       | NEATE/NEAN                               |
| TP <sub>02</sub> | ISO 8073 cl2/0                           |
| ΙP               | <b>TCP/IP</b>                            |
| X.29             | X.29                                     |
| ANDERE           | sonstige Protokolle über X.25            |

Tabelle 11: SNU-Protokollschichten

Beachten Sie folgende Regeln:

- Wenn Sie Kanäle bündeln, müssen alle Kanäle in einem Bündel den gleichen SNU verwenden.
- Anschlüsse mit der gleichen Subnetz-ID (siehe Makro XSNID) müssen den gleichen Wert für SNU verwenden.
- <span id="page-36-3"></span>– Wenn Sie auch einen Wert für SNP vergeben haben, sind sie hinsichtlich der Werte für SNU eingeschränkt. Es sind nur bestimmte Protokollkombinationen von SNU und SNP zulässig. Information über zulässige Kombinationen finden Sie in [Tabelle 10 auf Seite 29.](#page-34-0)
	- $=$  NEA

verwendet oberhalb der OSI-Schicht 3 das Protokoll NEATE/NEAN für TRANSDATA-Netze.

 $= TPO2$ 

verwendet oberhalb der OSI-Schicht 3 das Protokoll ISO 8073 cl2/0.

<span id="page-36-2"></span> $=$  IP

verwendet oberhalb der OSI-Schicht 3 das Protokoll TCP/IP.

<span id="page-36-1"></span> $= X.29$ 

verwendet oberhalb der OSI-Schicht 3 das Protokoll X.29.

 $=$  ANDERE

definiert einen Benutzer bzw. eine Anwendung, der/die ein privates Protokoll über X.25 verwenden.

# <span id="page-37-1"></span>[**UEKONF**]

<span id="page-37-0"></span>Mit diesem Operanden definieren Sie die mit Ihrem Netzbetreiber verabredete Konfiguration Ihres ISDN-Anschlusses. Es wird unterschieden zwischen Punkt-zu-Punkt-Anschluß und Bus-Anschluß.

S<sub>2M</sub>-Anschlüsse können nur als Punkt-zu-Punkt-Anschluß konfiguriert werden.

- $-$  An einem S<sub>0</sub>-Bus-Anschluß können sich bis zu 12 ISDN-Anschlußeinheiten befinden. Man nennt diese Verbindung auch Punkt-zu-Mehrpunkt-Verbindung.
- Bei einer Punkt-zu-Punkt-Anschlußkonfiguration wird nur ein einziges Endgerät an dem S<sub>0</sub>-Anschluß bzw. einem S<sub>2M</sub>-Anschluß betrieben. ISDN-Festverbindungen werden immer in Punkt-zu-Punkt-Konfiguration betrieben.

# **= PZP**

Punkt-zu-Punkt-Verbindung

**= BUS**

S0-Bus-Anschluß (synonym: Punkt-zu-Mehrpunkt-Verbindung)

# **[UEPROZ]**

<span id="page-38-0"></span>Mit diesem Operanden wird eine Übertragungsprozedur in der ISO-Sicherungsschicht (Schicht 2) spezifiziert.

Bei einem ISDN-Wählanschluß bezieht sich diese Angabe nur auf die Übertragungsprozedur im D-Kanal. Die Übetragungsprozedur in den B-Kanälen wird verbindungsspezifisch ausgehandelt und eingestellt.

Bei ISDN-Festverbindungskanälen wird die Übertragungsprozedur auch für die B-Kanäle fest eingestellt gemäß dem Wert, den Sie beim Operanden UEPROZ vergeben haben.

<span id="page-38-1"></span>Folgende Werte können für UEPROZ angegeben werden:

 $=$  HDI C/BAC

Prozedurvariante HDLC-BALANCED; Voreinstellung für ISDN-Festverbindungen (UEWEG = ISDN-FV).

<span id="page-38-2"></span> $=$  HDLC/LAPB

HDLC-Prozedurvariante für Paketvermittlungsnetze; dieser Wert ist vorgeschrieben bei ISDN-Festverbindungen mit X.25 (UEWEG  $=$  ISDN-FVX25/TYP..).

### <span id="page-38-3"></span> $=$  HDLC/LAPD

Prozedurvariante HDLC-LAPD ohne Aushandlung eines Terminal-Endpoint-Identifiers (TEI-Wert ist auf "0" eingestellt.); dieser Wert darf nur bei Wählanschlüssen mit Punkt-zu-Punkt-Konfiguration (UEKONF = PZP) angegeben werden.

### <span id="page-38-4"></span> $=$  HDLC/LAPD-TEI

Prozedurvariante HDLC-LAPD mit Aushandlung eines Terminal-Endpoint-Identifiers (TEI); dieser Wert ist für ISDN-Wählanschlüsse (UEWEG = ISDN-S0[/TYP...]) in BUS-Konfiguration (UEKONF = BUS) Vorschrift.

### <span id="page-38-6"></span> $= Q.922$

definiert die IDLC-Variante von HDLC (IBM-ISDN-HDLC).

Dies ist nur möglich bei UEWEG=ISDN-FV.

### <span id="page-38-5"></span> $=$  HDLC/FRAMING

definiert, daß keine Übertragungsprozedur in der ISO-Sicherungsschicht (Schicht 2) eingestellt wird.

Dieser Wert darf nur bei Festverbindungen angegeben werden.

Dies ist die Voreinstellung für ISDN-Festverbindungen mit Pointto-Point-Protokoll (SNP=PPP).

# <span id="page-39-0"></span>UEWEG

Mit diesem Operanden legen Sie fest, in welcher Betriebsweise Sie den ISDN-Anschluß betreiben wollen. Sie können wählen zwischen einem

- $-$  S<sub>0</sub>-Wählanschluß
- $S_0$ -Festanschluß
- $-$  S<sub>2M</sub>-Wählanschluß

Wenn Sie einen  $S_0$ -Anschluß betreiben, müssen Sie unterscheiden, ob Sie den Anschluß als Wählanschluß oder als Festanschluß betreiben.

Der definierte Übertragungsweg muß mit Einstellungen übereinstimmen, die Sie mit dem Makro SNID vornehmen.

- Bei einem Wählanschluß muß für UEWEG der Operandenwert ISDN-S0/TYP... lauten. Gleichzeitig definieren Sie, welches ISDN-Signalisierungsprotokoll (Euro-ISDN oder 1TR6) sie bei diesem Wählanschluß verwenden wollen.
- Bei einem Festanschluß muß für UEWEG der Operandenwert ISDN-FV... lauten. Gleichzeitig legen Sie fest, ob mit oder ohne X.25-Protokoll gearbeitet werden soll.

Bei einem S<sub>2M</sub>-Anschluß muß für UEWG der Operandenwert ISDN-S2 angegeben werden.

# **= ISDN-FV**

ISDN-Festverbindungskanal ohne X.25-Protokoll.

### **= ISDN-FVX25/TYP5**

Netz-Zugang über ISDN-Festverbindungskanal, der mit einem X.25-Protokoll laut CCITT 1980 betrieben werden soll. Der lokale Rechner ist dabei Endsystem (DTE). Die Besonderheit ist, daß in die gesendeten Call Pakete die eigene DTE(-Haupt)-Adresse nicht eingetragen wird. Z.B. für Anschluß an TRANSPAC in Frankreich.

# **= ISDN-FVX25/TYP6**

Netz-Zugang über ISDN-Festverbindungskanal, der mit einem X.25-Protokoll laut CCITT 1980 betrieben werden soll. Der lokale Rechner ist dabei Endsystem (DTE). Z.B. für Anschluß an DATEX-P/80 oder an einem X25/TYP56 X.25-System.

#### **= ISDN-FVX25/TYP8**

Netz-Zugang über ISDN-Festverbindungskanal, der mit einem X.25-Protokoll laut CCITT 1984 oder 1988 betrieben werden soll. Der lokale Rechner ist dabei Endsystem (DTE). Z.B. für Anschluß an DATEX-P/84 oder an einem X25/TYP58 X.25-System.

### **= ISDN-FVX25/TYP9**

ISDN-Festverbindungskanal (ohne, daß der Übertragungsweg über ein X.25-Netz geht), der mit einem X.25-Protokoll laut ISO 8208 betrieben werden soll. Hierbei wird mit dem Komunikationspartner ausgehandelt wer "Endsystem" (DTE) und wer "Netzwerkrechner" (DCE) darstellen soll. Z.B. für Anschluß an einem X25/TYP9 X.25-System (DTE-DTE Kopplung).

### **= ISDN-FVX25/TYP56**

ISDN-Festverbindungskanal (ohne daß der Übertragungsweg über ein X.25-Netz geht), der mit einem X.25-Protokoll laut CCITT 1980 betrieben werden soll. Der lokale Rechner übernimmt die Rolle eines "Netzwerkrechners" (DCE). Für Anschluß an einem X25/TYP6 X.25-System (DTE-DCE Kopplung).

#### **= ISDN-FVX25/TYP58**

ISDN-Festverbindungskanal (ohne daß der Übertragungsweg über ein X.25-Netz geht), der mit einem X.25-Protokoll laut CCITT 1984 oder 1988 betrieben werden soll. Der lokale Rechner übernimmt die Rolle eines "Netzwerkrechners" (DCE). Für Anschluß an einem X25/TYP8 X.25-System (DTE-DCE Kopplung).

#### **= ISDN-S0/TYP01**

S<sub>0</sub>-Wählanschluß mit D-Kanal-Protokoll 1TR6. Es werden hier zwei "Service-Indikatoren" benutzt:

- der Service-Indikator "X.21-Dienst" für Datenverbindungen ohne X.25-Protokoll
- der Service-Indikator "DUE transparent" für Datenverbindungen mit X.25-Protokoll

#### **= ISDN-S0/TYP01A**

<span id="page-41-0"></span>S<sub>0</sub>-Wählanschluß mit D-Kanal-Protokoll 1TR6. Es werden hier zwei "Service-Indikatoren" benutzt:

- der Service-Indikator "X.21-Dienst" für Datenverbindungen mit X.25-Protokoll
- der Service-Indikator "DUE transparent" für Datenverbindungen ohne X.25-Protokoll

### **= ISDN-S0/TYP03**

<span id="page-41-1"></span>S<sub>0</sub>-Wählanschluß mit D-Kanalprotokoll DSS1 (Euro-ISDN).

# **= ISDN-S2**

Hiermit definieren Sie einen S<sub>2M</sub>-Wählanschluß mit D-Kanalprotokoll DSS1 (Euro-ISDN).

# [**VUEZEIT**]

Mit diesem Operanden definieren Sie eine Verbindungsüberwachungszeit für Wählverbindungen. Nur relevant, wenn das Subnetz-Profil über den NEA-TSP eingesetzt wird, also bei ISDN-NEA und ISDN-NX25.

Gibt die Zeitspanne an, wie lange die Verbindung zwischen den Nachrichten überwacht wird. Falls in dieser Verbindungsüberwachungszeit weder Daten noch Steuernachrichten registriert werden, wird die gewählte Subnetz-Verbindung abgebaut.

# **= 0**

Es findet keine Überwachung statt.

# **= 1**...**24**...**127**

Angabe in Sekunden. Im Standardfall nie kleiner als 24 Sekunden generieren.

Die VUEZEIT sollte mindestens so groß sein, daß die Übertragung eines Datums durch das HDLC gewährleistet ist, d.h. inklusive möglicher Wiederholungen im HDLC **und** Rücksenden der HDLC-Quittung. Bei kleineren Werten muß man damit rechnen, daß Daten unnötigerweise wiederholt werden und dazu gerade wegen VUEZEIT abgebaute Verbindungen wieder neu aufgebaut werden. Schlimmstenfalls wird die Transportverbindung abgebaut, da der Partner nicht mehr erreicht wird.

### <span id="page-42-1"></span>X25TEI

Die Angabe ist nur zulässig und notwendig, wenn am ISDN-Anschluß X.25 Maximumintegration (X.31 case B) im D-Kanal zur Verfügung steht.

Mit diesem Operanden geben Sie den Terminal Endpoint Identifier (TEI) an. Der TEI ist die Kennung, unter der Sie bei der ISDN-Vermittlungsstelle als "X.25-Nutzer im D-Kanal" bekannt sind. Der TEI wird Ihnen vom ISDN-Netzbetreiber zugeteilt.

```
= dezimalwert
```
Dezimalzahl von **1**-**63**.

# **> > > siehe zu Makro XLTNG insbesondere [Beispiel 1,](#page-55-0) [Beispiel 2](#page-57-0), [Beispiel](#page-58-0) [4](#page-58-0), [Beispiel 6](#page-61-0) und [Beispiel 9](#page-63-0) in diesem Kapitel**

# <span id="page-42-2"></span><span id="page-42-0"></span>**1.2.4 XRUF - Rufverzeichnis definieren**

Dieser Makro ist nur bei Verwendung von Multiple Subscriber Numbers (MSN; Mehrfach-Rufnummern) sinnvoll. Nur bei Einsatz von Euro-ISDN können Ihnen vom Netzbetreiber MSNs zugeteilt werden. Der Makro XRUF beschreibt ein Rufverzeichnis mit Multiple Subscriber Numbers.

Sie können den einzelnen MSNi (i=1,...,10) Nutzerprotokolle SNUi (i=1,...,10) und/oder Subnetz-Protokolle SNPi (i=1,...,10) zuordnen. Das bedeutet:

- Beim ankommenden Verbindungsaufbau zu einer Anwendung wird die angewählte Rufnummer MSNi im Rufverzeichnis gesucht, und der durch den zugeordneten SNUi und/oder das zugeordnete SNPi definierte Protokollstack eingestellt, falls dies nicht durch die ISDN-Signalisierung oder per FSS-Eintrag erfolgt.
- Beim abgehenden Verbindungsaufbau durch eine Anwendung, wird die Absenderrufnummer aus dem Rufverzeichnis ausgewählt. Der abgehende Verbindungsaufbau ist durch SNU und SNP charakterisiert (siehe [Tabelle 10 auf Seite 29\)](#page-34-0). SNU und SNP werden sequentiell mit SNUi und SNPi verglichen. Die Absenderrufnummer ist die, die bei den folgenden Schritten als Erste ermittelt werden kann:
	- 1. Die erste MSNi, bei der Übereinstimmung zwischen SNU + SNP und SNUi + SNPi festgestellt wird.
	- 2. Die erste MSNi, bei der Übereinstimmung zwischen SNU und SNUi festgestellt wird. Untersucht werden nur die MSNi, denen kein SNPi zugeordnet ist.
- 3. Die erste MSNi, bei der Übereinstimmung zwischen SNP und SNPi festgestellt wird. Untersucht werden nur die MSNi, denen kein SNUi zugeordnet ist.
- 4. Die erste MSNi, der sowohl kein SNUi als auch kein SNPi zugeordnet ist.
- <span id="page-43-3"></span><span id="page-43-1"></span>5. MSN1.

#### MSN1, **MSN2**, ... **MSN10**

Sie geben mit diesen Operanden die eigenen Multiple Subscriber Numbers an. Sie sind dann unter jeder dieser Nummern erreichbar. Die für Ihren Basisanschluß gültigen MSNs werden Ihnen vom Netzbetreiber mitgeteilt.

Beachten Sie folgende Regeln:

- Über den Index werden SNP bzw. SNU einer MSN mit gleichlautendem Index zugeordnet. Der Index der MSN (z.B. MSN**4**) und der Index des zugeordneten SNP bzw. SNU stimmen überein (dann auch SNP**4** bzw. SNU**4**).
- Die Indizes für MSN müssen lückenlos, beginnend mit 1, angegeben werden.
- Nicht jeder MSN muß SNP und/oder SNU zugeordnet werden.
- **=** wert oder **'**wert**'** oder **"**wert**"**

Multiple Subscriber Number (MSN; Mehrfach-Rufnummer); maximal 17stellige, positive, ganze Dezimalzahl.

### <span id="page-43-2"></span>NAME

Sie geben bei diesem Operanden den Namen des Rufverzeichnisses an. Das Rufverzeichnis enthält Ihre sämtlichen eigenen MSNs.

Der im Makro XLTNG beim Operanden RUFVERZ vergebene Name muß identisch sein mit dem im Makro XRUF unter dem Operanden NAME vergebenen Namen.

**=** name

<span id="page-43-0"></span>Name des ISDN-Rufverzeichnisses. Länge ≤ 8 Zeichen Zeichen **A**..**Z**, **0**..**9**, **#**, **@**, **\$** Erstes Zeichen ungleich 0..9

#### [**SNP1**, **SNP2**, ... **SNP10**]

<span id="page-44-1"></span>Mit diesem Operanden können Sie einer MSN ein Default-Subnetz-Protokoll zuordnen. Das Subnetz-Protokoll bestimmt, welche Protokolle auf Schicht 2 und Schicht 3 verwendet werden.

Wenn eine MSNi angerufen wird, wird das zugeordnete SNPi verwendet, falls die ISDN-Signalisierung keine andere Angabe enthält und im FSS keine andere Information zu finden ist.

Beim abgehenden Verbindungsaufbau, in dem ein SNP bestimmt ist, wird dieses SNP mit dem hier definierten SNPi verglichen (ebenso SNU mit SNUi) um die Absenderrufnummer aus dem Rufverzeichnis zu bestimmen.

[Tabelle 9 auf Seite 28](#page-33-0) zeigt die verfügbaren Werte für SNPi.

Beachten Sie folgende Regeln:

- Die MSN, der Sie hier ein SNP zuordnen, muß innerhalb des Makros XRUF mit dem Operanden MSN definiert sein.
- Über den Index werden SNP bzw. SNU einer MSN mit gleichlautendem Index zugeordnet. Der Index der MSN (z.B. MSN**4**) und der Index des zugeordneten SNP bzw. SNU stimmen überein (dann auch SNP**4** bzw. SNU**4**).
- Wenn Sie ein- und derselben MSN nicht nur ein SNP, sondern auch ein SNU zuordnen, sind Sie hinsichtlich der Werte für SNP und SNU eingeschränkt. Es sind nur bestimmte Protokollkombinationen von SNU und SNP zulässig. Information über zulässige Kombinationen finden Sie in der [Tabelle 10 auf Seite 29](#page-34-0).

<span id="page-44-0"></span> $=$  HDLC

verwendet auf Schicht 2 das Sicherungsprotokoll HDLC-BAC und auf Schicht 3 kein Protokoll.

 $= 770$ 

verwendet auf Schicht 2 das Sicherungsprotokoll HDLC-BAC und auf Schicht 3 das Protokoll T.70-3.

<span id="page-44-2"></span> $=$  PPP

hiermit stellen Sie das Point-to-Point-Protokoll ein (Punkt-zu-Punkt-Protokoll). Bei einem Point-to-Point-Protokoll handelt es sich um ein Protokoll, das durch ein Einkapselungsverfahren Interoperabilität zwischen Geräten verschiedener (Fremd-) Systeme bietet. Die HDLC-Sicherungsprozedur in Schicht 2 existiert hierbei nicht. Ein Schicht 3-Protokoll wird nicht verwendet.

# <span id="page-45-1"></span> $=$  IDLC

verwendet auf Schicht 2 das Protokoll IDLC (ISDN Data Link Control; von IBM normiert) und auf Schicht 3 kein Protokoll.

 $= X.25M$ 

hiermit stellen Sie die X.25-Minimumintegration (X.31 case A) ein. X.25M verwendet auf Schicht 2 das Protokoll HDLC-LAPB (Sicherungsprotokoll wie für X25 normiert) und auf Schicht 3 das X.25- Protokoll.

# [**SNU1**, **SNU2**, ... **SNU10**]

<span id="page-45-0"></span>Mit diesem Operanden können Sie einer MSN ein Default-Nutzerprotokoll zuordnen. Das Nutzerprotokoll bestimmt, welche Protokolle oberhalb der OSI-Schicht 3 während der Verbindung verwendet werden.

Wenn eine MSNi angerufen wird, wird das zugeordnete SNUi verwendet, falls die ISDN-Signalisierung keine andere Angabe enthält und im FSS keine andere Information zu finden ist.

Beim abgehenden Verbindungsaufbau, in dem ein SNU bestimmt ist, wird dieses SNU mit dem hier definierten SNUi verglichen (ebenso SNP mit SNPi) um die Absenderrufnummer aus dem Rufverzeichnis zu bestimmen.

[Tabelle 11 auf Seite 31](#page-36-0) zeigt die verfügbaren Werte für SNU.

Beachten Sie folgende Regeln:

- Die MSN, der Sie hier ein SNU zuordnen, muß innerhalb des Makros XRUF mit dem Operanden MSN definiert sein.
- Der Index der MSN (z.B. MSN**4**) und der Index des zugeordneten SNU müssen übereinstimmen (dann auch SNU**4**)
- Wenn Sie ein- und derselben MSN nicht nur ein SNU, sondern auch ein SNP zuordnen, sind Sie hinsichtlich der Werte für SNP und SNU eingeschränkt. Es sind nur bestimmte Protokollkombinationen von SNU und SNP zulässig. Information über zulässige Kombination finden Sie in der [Tabelle 10 auf Seite 29](#page-34-0).

<span id="page-45-3"></span> $=$  NFA

verwendet das Protokoll NEATE/NEA für TRANSDATA-Netze.

<span id="page-45-2"></span> $=$  TP $02$ 

verwendet das Protokoll ISO 8073 cl2/0.

 $=$  IP

verwendet das Protokoll TCP/IP.

 $= X.29$ 

verwendet das Protokoll X.29.

#### **= ANDERE**

definiert einen Benutzer bzw. eine Anwendung, der/die ein privates Protokoll über X.25 verwenden.

### **> > > siehe zu Makro XRUF insbesondere [Beispiel 6](#page-61-0), [Beispiel 7](#page-61-1) und [Beispiel 12](#page-67-0) in diesem Kapitel**

# <span id="page-46-0"></span>**1.2.5 XSNID - Lokalen Subnetz-Anschluß definieren**

Der Makro XSNID beschreibt einen lokalen Subnetz-Anschluß.

Ein Subnetz ist eine selbständige Einheit von Systemen zum Zweck der Kommunikation.

Ein Subnetz-Anschluß ist der Zugang zu einem Subnetz. Jeder Communications Controller (CC) verfügt über einen oder mehrere Subnetz-Anschlüsse.

Jeder Subnetz-Anschluß definiert sich über zwei Eigenschaften: durch die Art des Subnetzes und durch eine eindeutige Identifizierung.

- Die Art des Subnetzes kann definiert werden als Subnetz mit Festverbindung(en) mit und ohne X.25-Protokoll oder als Subnetz mit Wählverbindung(en). Dabei kann z.B. auch ein einzelner B-Kanal einer Festverbindung als Subnetz-Anschluß betrachtet werden. Die Definition vergeben Sie mit dem Parameter ADRTYP.
- Die eindeutige Identifizierung erfolgt über die Subnet Identification Number. Die Definition erfolgt über den Parameter SUBNID.

Beim Verbindungsaufbau wird zu einer fernen Netzadresse nach einem bestimmten Verfahren eine Route durch ein Subnetz ermittelt. Ausgangspunkt der Route ist der lokale Subnetz-Anschluß. Endpunkt der Route ist die Subnetz-Adresse des fernen Systems bzw. des nächsten Übergangsystems.

Routen mit gleichwertigen Ausgangs-und Endpunkten müssen nicht voneinander unterschieden werden. Es müssen in diesem Fall auch keine unterschiedlichen Subnetz-Anschlüsse definiert werden.

Bei gebündelten Kanälen einer Festverbindung (Multilink) müssen alle Leitungen dieser Verbindung zu demselben Subnetz-Anschluß gehören.

# <span id="page-47-0"></span>ADRTYP

Mit diesem Operanden geben Sie die Art des Subnetzes an, zu dem der Subnetz-Anschluß gehört. Ein Subnetz kann ein ISDN-Wählnetz oder eine ISDN-Festverbindung mit und ohne X.25-Protokoll sein.

Die Art des Subnetzes, die Sie hier definieren, darf nicht in Widerspruch stehen zu Leitungsdefinitionen in dem bzw. in den zugehörigen Makro(s) **XLTNG** 

 $=$  ISDN-NC

ISDN-Festverbindung (ISDN-Nailed-Connection).

Besteht der Subnetz-Zugang aus einer oder mehreren ISDN-Festverbindungen ohne X.25-Protokoll, ist nur der Adreßtyp ISDN-NC zulässig.

# $=$  X25-ADR

ISDN-Festverbindung mit X.25-Protokoll.

Besteht der Subnetz-Zugang aus einer oder mehreren ISDN-Festverbindungen mit X.25-Protokoll, ist nur der Adreßtyp X25- ADR zulässig.

# **= ISDN**

ISDN-Wählnetz.

Besteht der Subnetz-Zugang aus einem ISDN-Wählanschluß, ist nur der Adreßtyp ISDN zulässig.

# <span id="page-47-1"></span>**SUBNID**

Sie legen hiermit für jeden Subnetz-Anschluß eine lokale Identifikation (Subnet Identification Number) fest. Ein Subnetz-Anschluß besteht aus einer oder mehreren Leitungen gleicher Art. Die Subnetz-ID identifiziert einen Subnetz-Anschluß oder eine Gruppe von Subnetz-Anschlüssen, die unter dieser Nummer gemeinsam angesprochen werden können. Führen zwei oder mehr Subnetz-Anschlüsse in das gleiche Subnetz, so können Sie an beide dieselbe Subnetz-ID vergeben. Sie überlassen dann dem System die Auswahl des abgehenden Subnetz-Anschlusses beim aktiven Verbindungsaufbau. Sie können maximal 32 Subnetz-IDs vergeben.

### **= ISDN-**i, i = **1**...**32**

Hierbei handelt es sich um Subnetz-Zugänge über ISDN-Wählverbindungen oder über ISDN-Festverbindungen ohne X.25.

# **= X25-**i, i = **1**...**32**

Hierbei handelt es sich um Subnetz-Zugänge über ISDN-Festverbindungen mit X.25-Protokoll.

# **> > > siehe zu Makro XSNID insbesondere [Beispiel 4](#page-58-0) und [Beispiel 9](#page-63-0) in diesem Kapitel**

# <span id="page-48-3"></span>**1.2.6 XSYSP - KOGS eröffnen**

<span id="page-48-4"></span>XSYSP ist der erste Makro in einer KOGS-Quelldatei. Die Angabe ist Pflicht.

Der Makro XSYSP verfügt über keine Operanden.

# <span id="page-48-5"></span>**1.2.7 XZSTW - X.25-Zugang beschreiben bei ISDN-Wahl**

Mit dem Makro XZSTW definieren Sie die X.25-Eigenschaften eines Netzüberganges zwischen einem Leitungsvermittelten- und X.25-Netz. Der Makro XZSTW ist nur bei Zweistufenwahl relevant. In diesem Fall ist seine Angabe notwendig. Sie können den gleichen Makro XZSTW für beide S<sub>0</sub>-Basisanschlüsse an einem CC verwenden.

Das ISDN-Netz ist ein leitungsvermittelndes Netz, das eine physikalische Leitungsverbindung zur Verfügung stellt. Dennoch können über diese ISDN-Verbindung auch Datenpakete übertragen werden.

<span id="page-48-2"></span>CCP-ISDN unterstützt drei unterschiedliche Möglichkeiten der X.25-Kommunikation:

- Verbindung zum ISDN-Partner mit X.25-Kommunikation im B-Kanal (DTE-DTE-Kopplung). Die Partner sind über ISDN verbunden und kommunizieren im B-Kanal gemäß X.25-Protokoll (Fall 1).
- <span id="page-48-7"></span> Verbindungen zu Partnern an einem öffentlichen oder privaten X.25-Netz mit der Minimumintegration nach X.31 case A (Fall 2).
- <span id="page-48-6"></span><span id="page-48-0"></span> Verbindungen zu Partnern an einem öffentlichen oder privaten X.25-Netz mit der Maximumintegration nach X.31 case B (Fall 3).

DTEADR

<span id="page-48-1"></span>Eigene DTE(-Haupt)-Adresse, d.h. DTE-Adresse der Access Unit zum X.25-Netz. Bei der Deutschen Telekom wird die DTE-Adresse auch Rufnummer genannt.

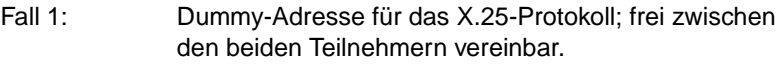

Fall 2 und 3: Wird vom Netzbetreiber zugeteilt.

**=** *dezimalzahl*

Maximal 15stellige, ganze, positive Dezimalzahl, die vom Betreiber des Datenpaketvermittlungsnetzes vergeben wird.

Wenn Sie XFACI DTEADCA=TOANPI angeben, können DTE-Adressen mit bis zu 17 Dezimalziffern angegeben werden.

# <span id="page-49-0"></span>[**FACIL**]

Verweis auf einen Makro XFACI. Gibt den Namen der Facilities und Parameter des X.25-Zugangs an. Diese Facilities und Parameter müssen Sie mit dem Makro XFACI definieren.

**=** *name*

Name, der beim Operanden FACIL im Makro XFACI angegeben wird. Länge ≤ 7 Zeichen Zeichen: **A**...**Z**, **0**...**9**, **#**, **@**, **\$**

Erstes Zeichen: ungleich 0...9

#### [**LPUFADR**]

<span id="page-49-1"></span>Gibt die Identifikation des Leitungsanschlusses an. Muß bereits im Makro XLTNG definiert sein und die referenzierte Leitung muß im selben Subnetz sein. Der Operand wird benötigt, um bei gruppierten oder gebündelten Anschlüssen eine Leitungsauswahl für den Netzzugang treffen zu können. Es muß der gleiche Wert angegeben werden, der beim zugehörigen XLTNG für LPUFADR eingestellt ist.

**= 00**, **20**

#### **NAME**

Mit diesem Operanden können Sie der X.25-Zugangsbeschreibung einen Namen geben. Dieser Name muß im FSS als Attribut x25-description der Objektklasse FACIL angegeben werden, wenn auf diese X.25- Zugangsbeschreibung verwiesen werden soll.

**=** *name*

Länge ≤ 8 Zeichen Zeichen: **A**...**Z**, **0**...**9**, **#**, **@**, **\$** Erstes Zeichen: ungleich 0...9

#### **NETZTYP**

Mit diesem Operanden beschreiben Sie die zu verwendende X.25-Variante bei Zweistufenwahl.

#### **= X25/TYP6**

Netz-Zugang, der mit einem X.25-Protokoll laut CCITT 1980 betrieben werden soll. Der lokale Rechner ist dabei Endsystem (DTE). Z.B. für Zweistufenwahl zu DATEX-P/80 oder zu einem X25/TYP56 X.25-System.

#### **= X25/TYP8**

Netz-Zugang, der mit einem X.25-Protokoll laut CCITT 1984 oder 1988 betrieben werden soll. Der lokale Rechner ist dabei Endsystem (DTE). Z.B. für Zweistufenwahl zu DATEX-P/84 oder zu einem X25/TYP58 X.25-System.

#### **= X25/TYP9**

Kopplung mit einem X.25-System (ohne, daß der Übertragungsweg über ein X.25-Netz geht), die mit einem X.25-Protokoll laut ISO 8208 betrieben werden soll. Hierbei wird mit dem Komunikationspartner ausgehandelt wer "Endsystem" (DTE) und wer "Netzwerkrechner" (DCE) darstellen soll. Für Zweistufenwahl zu einem X25/TYP9 X.25-System (DTE-DTE Kopplung).

#### **= X25/TYP56**

Kopplung mit einem X.25-System (ohne, daß der Übertragungsweg über ein X.25-Netz geht), die mit einem X.25-Protokoll laut CCITT 1980 betrieben werden soll. Der lokale Rechner übernimmt die Rolle eines "Netzwerkrechners" (DCE). Für Zweistufenwahl zu einem X25/TYP6 X.25-System (DTE-DCE Kopplung).

#### **= X25/TYP58**

Kopplung mit einem X.25-System (ohne, daß der Übertragungsweg über ein X.25-Netz geht), die mit einem X.25-Protokoll laut CCITT 1984 oder 1988 betrieben werden soll. Der lokale Rechner übernimmt die Rolle eines "Netzwerkrechners" (DCE). Für Zweistufenwahl zu einem X25/TYP8 X.25-System (DTE-DCE Kopplung).

# <span id="page-51-0"></span>[**PHF**]

Der Operand ist Plicht, wenn die X.25-Zugangsbeschreibung für eine Maximumintegration (X.31 case B) gilt.

Mit diesem Operanden geben Sie an, für welchen Kanal die X.25- Zugangsbeschreibung gilt.

# **= D**

Funktionalität der Maximumintegration (X.31 case B) ist im D-Kanal verfügbar. Diese Angabe ist nur für  $S_0$ -Anschlüsse zulässig.

Wurde im Makro XLTNG PHF=D oder PHF=DB gesetzt, muß es einen Makro XZSTW mit PHF=D geben.

# **= B**

Funktionalität der Maximumintegration (X.31 case B) ist im B-Kanal verfügbar.

Wurde im Makro XLTNG PHF=B oder PHF=DB gesetzt muß es pro B-Kanal einen Makro XZSTW mit PHF=B geben.

# <span id="page-51-1"></span>[**PKANALN]**

Nur zulässig bei X.25-Maximumintegration (X.31 case B) im D-Kanal. Mit diesem Operanden geben Sie einen Nummerbereich der logischen X.25 Kanäle an, die für feste virtuelle Verbindungen (PVC) reserviert sein sollen.

Wenn PKANALN nicht angegeben ist, wird kein Kanal für PVC bereitgestellt.

**=** *a***-***z*

**0**≤a≤z≤**4095**

Beachten Sie folgende Regeln:

- Der Kanalbereich wird Ihnen vom Netzbetreiber zugeteilt.
- Die Kanalbereiche sind geordnet und dürfen sich nicht überschneiden (PKANALN<SKANANK<SKANALN<SKANABG). Es muß jedoch mindestens einer der Operanden angegeben werden.
- Die Verwendung der Kanalnummer 0 ist nur in manchen Netzen erlaubt (z.B. TRANSPAC).
- Bei einer DTE/DCE- oder DTE/DTE-Kopplung muß der PVC Nummernbereich auf beiden Rechnern gleich konfiguriert werden, jedoch ohne die Kanalnummer 0.
- Die Gesamtzahl aller Kanäle sollte nicht größer sein als die freigegebene Anzahl gleichzeitiger Transportverbindungen.

# [**RUFNUM**]

Der Operand muß nur dann angegeben werden, wenn die durch den Netzbetreiber vergebene DTE-Adresse nicht mit einer ISDN-Rufnummer im Nummernvorrat des Anschlusses übereinstimmt.

Mit dem Operanden legen Sie die Rufnummer fest, mit der sich das System beim Aufbau der ISDN-Verbindung gemäß X.25-Maximumintegration (X.31 case B) gegenüber der Vermittlungsstelle identifiziert. Die Nummer wird vom Netzbetreiber vergeben.

**=** wert oder **'**wert**'** oder **"**wert**"** Maximum 17 stellige Nummer, ohne Vorwahl

Die Bedeutung dieses Operanden hat sich gegenüber älteren CCP-ISDN-Versionen geändert.

# [**SKANABG**]

Mit diesem Operanden geben Sie einen Nummernbereich der logischen X.25 Kanäle an, die für gewählte virtuelle Verbindungen (SVC) benutzt werden, bei denen ausschließlich abgehende Verbindungen möglich sind. Verbindungsaufbauwünsche von außen werden abgelehnt, damit diese Kanäle für abgehende Rufe freibleiben.

Wenn SKANABG nicht angegeben ist, wird kein Kanal für ausschließlich abgehende Verbindungen bereitgestellt.

 $= a - z$ 

**1**≤a≤z≤**4095**

Beachten Sie folgende Regeln:

- Der Kanalbereich wird Ihnen vom Netzbetreiber zugeteilt.
- Die Kanalbereiche sind geordnet und dürfen sich nicht überschneiden (SKANANK<SKANALN<SKANABG). Es muß jedoch mindestens einer der Operanden angegeben werden.
- Bei einer DTE/DCE- oder DTE/DTE-Kopplung muß dieser Nummernbereich auf dem Partner-Rechner als SKANANK konfiguriert werden.
- Die Gesamtzahl aller Kanäle sollte nicht größer sein als die freigegebene Anzahl gleichzeitiger Transportverbindungen.

Beachten Sie folgenden Zusammenhang für die Festlegung der benutzerdefinierten Anzahl von SVC über einen B-Kanal:

Die Gesamtzahl der Werte von SKANABG und SKANALN legt die maximale Anzahl von SVC über einen B-Kanal fest. Diese maximale Anzahl kann durch den FSS-Parameter *x31min-svc-to-Bchan* herabgesetzt werden.

# **[SKANALN**]

Mit diesem Operanden geben Sie einen Nummernbereich der logischen X.25 Kanäle an, die für gewählte virtuelle Verbindungen (SVC) benutzt werden, bei denen sowohl ankommende als auch abgehende Verbindungen möglich sind.

Wenn SKANALN nicht angegeben ist, wird kein Kanal für sowohl abgehende als auch ankommende Verbindungen bereitgestellt.

**=** *a***-***z*

#### **1**≤a≤z≤**4095**

Beachten Sie folgende Regeln:

- Der Kanalbereich wird Ihnen vom Netzbetreiber zugeteilt.
- Die Kanalbereiche sind geordnet und dürfen sich nicht überschneiden (SKANANK<SKANALN<SKANABG). Es muß jedoch mindestens einer der Operanden angegeben werden.
- Bei einer DTE/DCE- oder DTE/DTE-Kopplung muß der Nummernbereich auf beiden Rechnern gleich konfiguriert werden.
- Die Gesamtzahl aller Kanäle sollte nicht größer sein als die freigegebene Anzahl gleichzeitiger Transportverbindungen.

Beachten Sie folgenden Zusammenhang für die Festlegung der benutzerdefinierten Anzahl von SVC über einen B-Kanal:

Die Gesamtzahl der Werte von SKANABG und SKANALN legt die maximale Anzahl von SVC über einen B-Kanal fest. Diese maximale Anzahl kann durch den FSS-Parameter *x31min-svc-to-Bchan* herabgesetzt werden.

### [**SKANANK**]

Mit diesem Operanden geben Sie einen Nummernbereich der logischen X.25 Kanäle an, die für gewählte virtuelle Verbindungen (SVC) benutzt werden, bei denen ausschließlich ankommende Verbindungen möglich sind. Verbindungsaufbauwünsche vom eigenen System werden abgelehnt, damit diese Kanäle für ankommende Rufe freibleiben.

Wenn SKANANK nicht angegeben ist, wird kein Kanal für ausschließlich ankommende Verbindungen bereitgestellt.

 $= a - z$ 

#### **1**≤a≤z≤**4095**

Beachten Sie folgende Regeln:

- Der Kanalbereich wird Ihnen vom Netzbetreiber zugeteilt.
- Die Kanalbereiche sind geordnet und dürfen sich nicht überschneiden (SKANANK<SKANALN<SKANABG). Es muß jedoch mindestens einer der Operanden angegeben werden.
- Bei einer DTE/DCE- oder DTE/DTE-Kopplung muß der Nummernbereich auf dem Partner-Rechner als SKANABG konfiguriert werden.
- Die Gesamtzahl aller Kanäle sollte nicht größer sein als die freigegebene Anzahl gleichzeitiger Transportverbindungen.

### **> > > siehe zu Makro XZSTW insbesondere [Beispiel 8,](#page-62-0) [Beispiel 10](#page-65-0) und [Beispiel 12](#page-67-0) in diesem Kapitel**

# <span id="page-55-1"></span>**1.3 Beispiele**

Im folgenden finden Sie verschiedene Beispiele von Konfigurationsdateien.

Die Parameter SNP und SNU werden beispielhaft verwendet. Sie dienen lediglich als Default-Parameter bei unzureichender Signalisierung und fehlenden Partnereinträgen im FSS. Bei ISDN-Wählverbindungen kann in den meisten Fällen auf diese Parameter verzichtet werden.

- > > > Mit diesem Zeichen wurde in den vorausgegangen Makro-Beschreibungen auf einzelne Beispiel-Konfigurationsdateien verwiesen, die für die jeweiligen Makros besonders relevant sind.
- < < < Mit diesem Zeichen wird in den nachfolgenden Beispielen auf Themen verwiesen, die in der jeweiligen Konfigurationsdatei beispielhaft dargestellt sind.

### <span id="page-55-0"></span>*Beispiel 1*

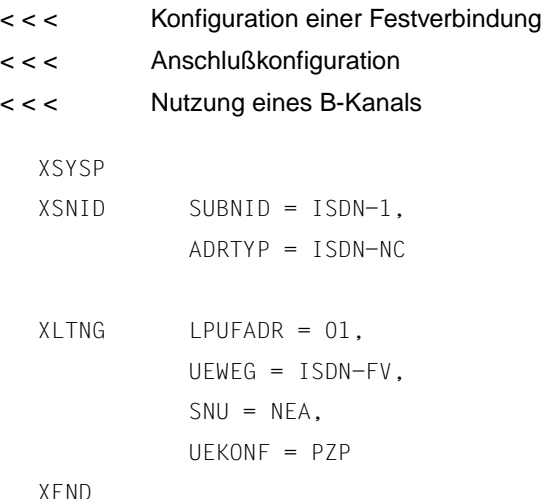

Im Beispiel wird eine ISDN-Festverbindung konfiguriert. Dabei steht dem S<sub>0</sub>-Anschluß lediglich die Übertragungskapazität des ersten B-Kanals zur Verfügung. Es handelt sich dabei um die Standard-Festverbindung "Digital 64S". Da Festanschlüsse eine Punkt-zu-Punkt-Verbindung zwingend voraussetzen, ist beim Operanden UEKONF der Wert PZP eingestellt. Während der Verbindung wird defaultmäßig oberhalb OSI-Schicht 3 das Protokoll NEA verwendet (SNU = NEA). Defaultmäßig benutzt NEA das Subnetz-Protokoll HDLC-BAC.

#### <span id="page-57-0"></span>*Beispiel 2*

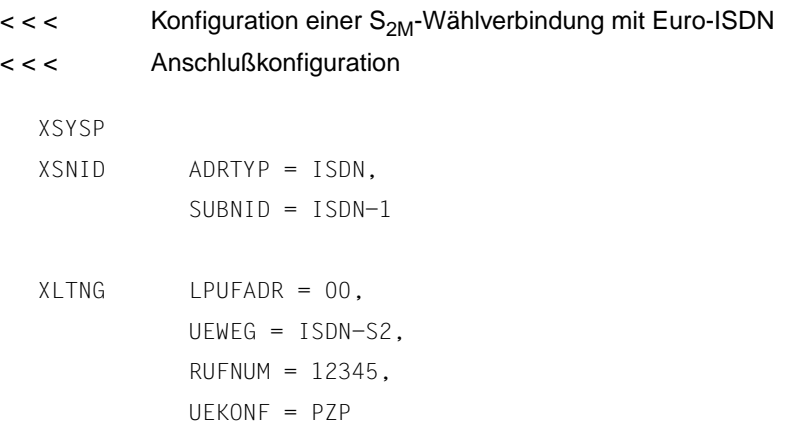

#### XEND

Im Beispiel ist der S<sub>2M</sub>-Wählanschluß definiert. Entsprechend wurde der Wert für den Übertragungsweg (UEWEG) mit ISDN-S2 definiert. Dem Anschluß wurde vom Netzbetreiber die ISDN-Teilnehmernummer 12345 zugeteilt.

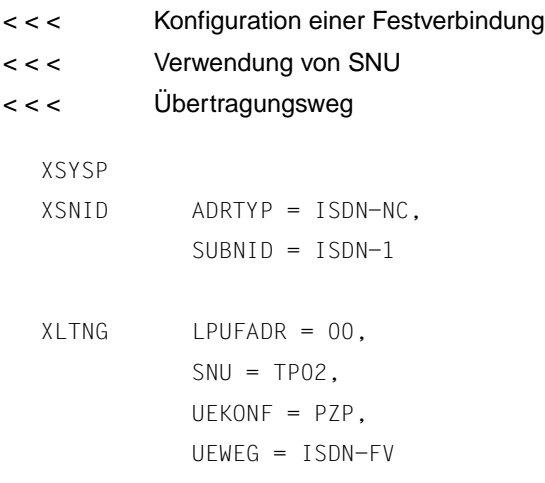

XLTNG LPUFADR = 01,  $SNU = TP02$ , UEKONF = PZP, UEWEG = ISDN-FV XLTNG LPUFADR = 02,  $SNU = TP02$ ,

UEKONF = PZP, UEWEG = ISDN-FV

#### XEND

Der S<sub>0</sub>-Anschluß wird als Festanschluß unter Nutzung beider B-Kanäle und des D-Kanals für ISO-Anwendungen definiert. Vereinbar damit wird der Übertragungsweg (UEWEG) für jeden der Kanäle jeweils als Festverbindung konfiguriert. Für das Nutzerprotokoll TP02 stehen drei mögliche Verbindungen (zu ein und demselben Partner) zur Verfügung.

Defaultmäßig benutzt TP02 das Subnetz-Protokoll T.70.

<span id="page-58-0"></span>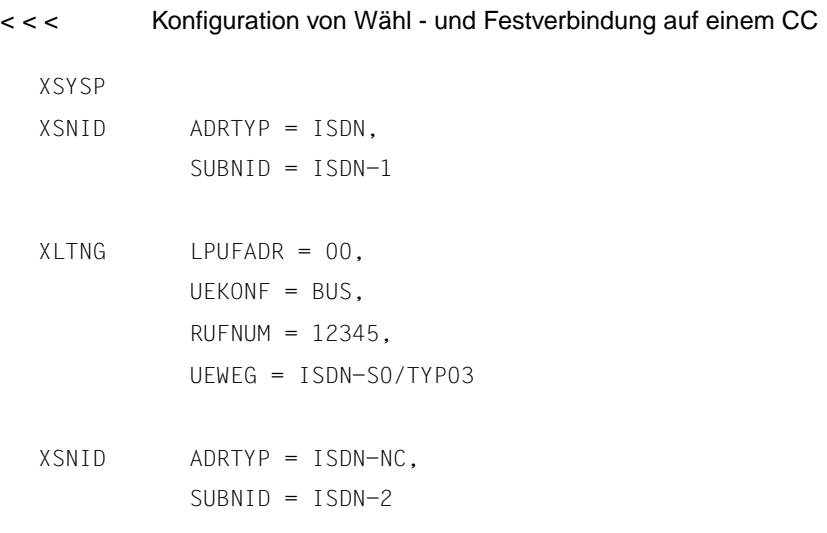

```
XLTNG LPUFADR = 20,
          SNU = TP02.
          UEKONF = PZP,
          UEWEG = ISDN-FV
XLTNG LPUFADR = 21,
          SNU = TP02.
          UEKONF = PZP,
          UFWFG = TSDN-FVXITNG IPUFADR = 22,
          SNU = TP02,
          UEKONF = PZP,
          UEWEG = ISDN-FV
XEND
```
Es werden zwei Anschlüsse konfiguriert. Der erste S<sub>0</sub>-Anschluß ist als Wählanschluß konfiguriert. Entsprechend wurde der Wert für den Übertragungsweg (UEWEG) mit ISDN-S0/TYP03 definiert.

Der zweite S<sub>0</sub>-Anschluß ist als Festanschluß unter Nutzung beider B-Kanäle und des D-Kanals definiert. Die Übertragungswege der einzelnen Festverbindungen sind entsprechend mit ISDN-FV konfiguriert.

Da auf dem Communications Controller im Beispiel sowohl eine Wählverbindung (auf Steckplatz 1) als auch eine Festverbindung (auf Steckplatz 2) konfiguriert wurde, führt jede dieser Verbindungen in ein anderes Subnetz. Es muß darum für jeden dieser Anschlüsse eine eigene Subnetz-ID definiert werden.

#### *Beispiel 5*

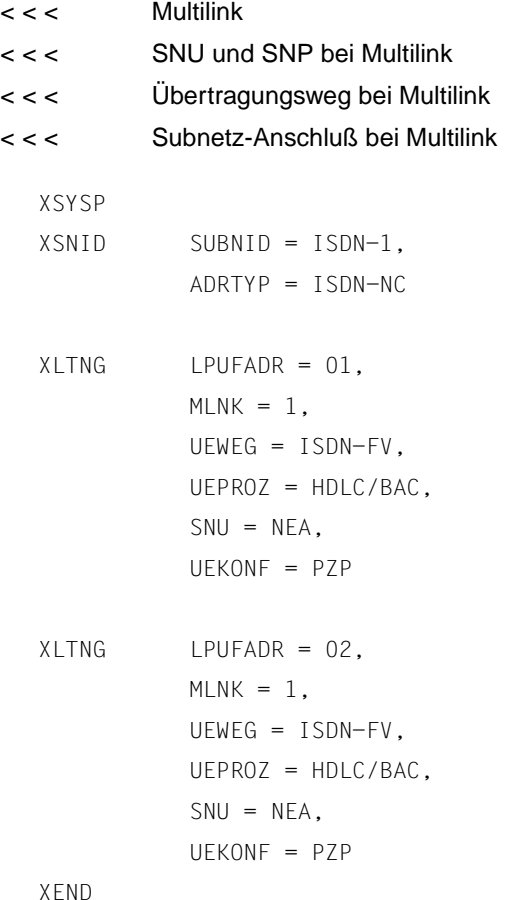

Im Beispiel wird eine Festverbindung definiert, die beide B-Kanäle des Festverbindungsanschlusses auf Steckplatz 1 als Übertragungsmedium benutzt. Die beiden Kanäle sind gebündelt (MLNK = 1) und damit zu einer einzigen virtuellen Leitung zusammengefaßt. Wegen der Kanalbündelung muß für beide Kanäle das gleiche Nutzerprotokoll (SNU = NEA) definiert werden. Da beide Leitungen mit denselben Nutzerprotokollen zu demselben Partner führen, darf hier lediglich ein Subnetz-Anschluß definiert werden.

<span id="page-61-0"></span>*Beispiel 6*

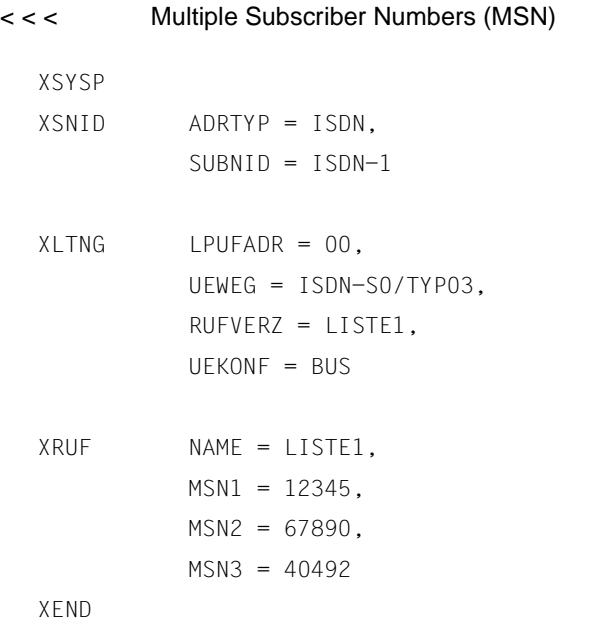

Der S<sub>0</sub>-Anschluß ist als Wählanschluß definiert. Der Übertragungsweg wird als ISDN-S0/TYP03 definiert, d.h. im D-Kanal wird das Signalisierungsprotokoll DSS1 für Euro-ISDN verwendet.

Der Basisanschluß hat das Rufverzeichnis mit Namen LISTE1. Der Anschluß ist unter jeder der im Makro XRUF angegebenen MSNs erreichbar.

<span id="page-61-1"></span>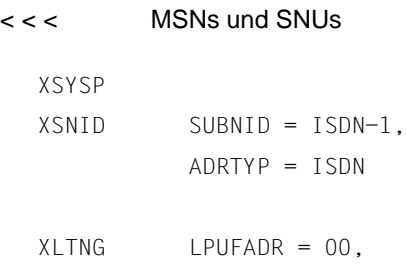

```
UEWEG = ISDN-S0/TYP03,
          UEKONF = BUS,
          RUFVERZ = LISTE
XRIIF NAME = LISTE,
```
MSN1 = 1234,  $SNU1 = TP02$ .  $MSN2 = 9756$ .  $SWU2 = NFA$ . MSN3 = 5673,  $SNU3 = IP$ 

XEND

Im Beispiel wird eine Euro-ISDN-Wählverbindung definiert  $(UEWEG = ISDN-S0/TYP03)$ .

Im Makro XLTNG wird mit dem Operanden RUFVERZ ein Rufverzeichnis mit dem Namen LISTE definiert. Im Makro XRUF werden diesem Rufverzeichnis LISTE drei MSNs zugeordnet. Dadurch ist der Euro-ISDN-Wählanschluß über drei verschiedene MSNs erreichbar.

Den MSNs sind verschiedene Nutzerprotokolle (SNUs) zugeordnet. Bei einem Anruf an MSN1 wird während der Verbindung defaultmäßig mit dem Protokoll ISO8073 cl2/0 gearbeitet. Bei einem Anruf an MSN2 wird während der Verbindung defaultmäßig mit NEATE/NEAN gearbeitet. Bei einem Anruf an MSN3 wird während der Verbindung defaultmäßig mit TCP/IP gearbeitet.

<span id="page-62-0"></span>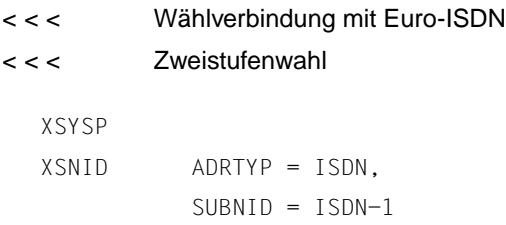

XLTNG LPUFADR = 00, UEWEG = ISDN-S2, UEKONF = PZP,  $RUFNUM = 12345$  $XZSTW$  SKANALN =  $1-10$ ,  $NAME = DESC1$ .  $DTEADR = 1714$ , NETZTYP = X25/TYP9

XEND

Im Beispiel wird ein S<sub>2M</sub>-Anschluß als Euro-ISDN-Wählverbindung definiert  $(UEWEG = ISDN-S2).$ 

Die eigene ISDN-Rufnummer 12345 wird im Makro XLTNG angegeben. Die eigene X.25-Rufnummer (DTE-Adresse) wird beim Makro XZSTW angegeben (DTEADR =  $1714$ ).

Im Makro XZSTW wird mit dem Operanden NAME der X.25-Anschlußbeschreibung der Name DESC1 gegeben. Auf diesen Namen muß im FSS mit dem Parameter *x25-description* verwiesen werden.

Die Nummernbereiche 1-10 der logischen X.25 Kanäle sind für ankommende und abgehende SVCs reserviert. Der Netztyp ist so definiert, daß dynamisch ausgehandelt wird, welcher Rechner jeweils "Endsystem" (DTE) oder "Netzwerkrechner" (DCE) darstellen soll.

<span id="page-63-0"></span>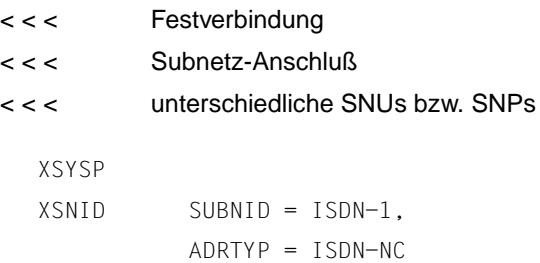

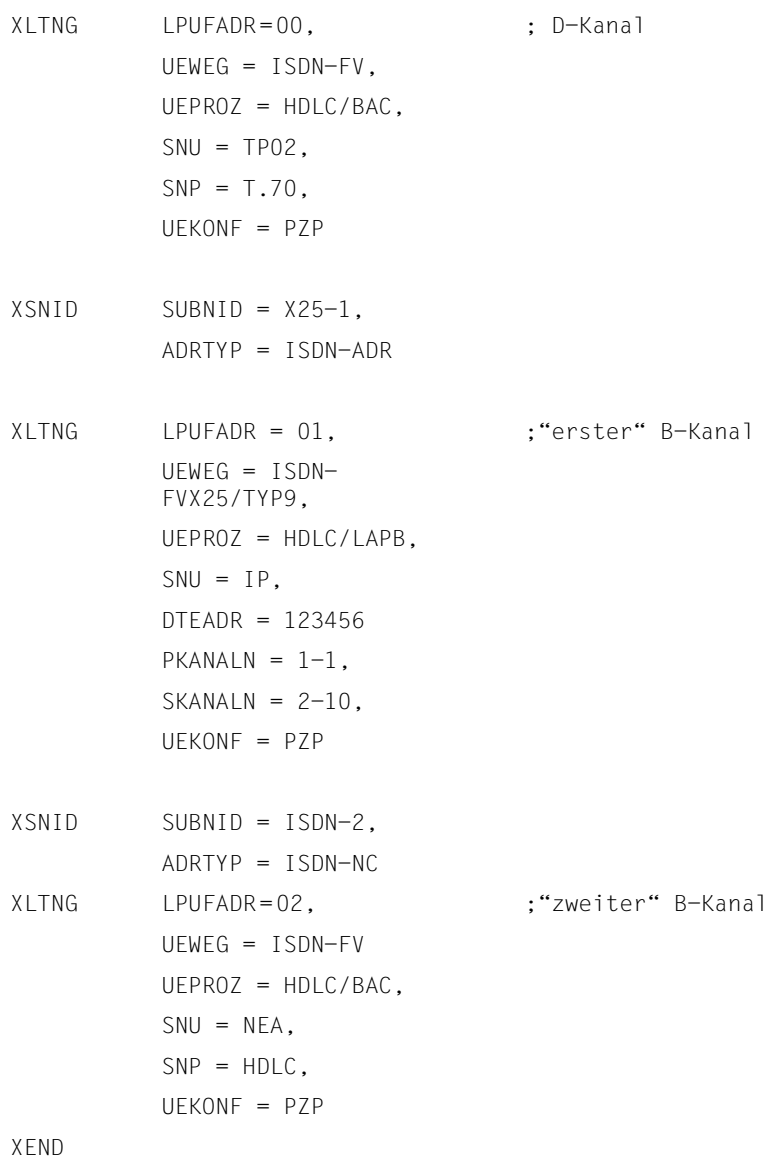

Im Beispiel wird eine Festverbindung definiert, die einen D-Kanal und zwei B-Kanäle als Übertragungsmedium benutzt. Dieser Festverbindungstyp wird als "Digital S02" bezeichnet.

Die Kanäle haben drei unterschiedliche Subnetz-IDs. Die unterschiedlichen Subnetz-IDs ermöglichen, daß auf jedem der Kanäle verschiedene Protokolle verwendet werden. Zwischen den beiden über eine Standleitung verbundenen Rechnern können im vorliegenden Fall ISO-Anwendungen über den D-Kanal, TCP/IP-Anwendungen mit X.25 über den "ersten" B-Kanal und NEA-Anwendungen auf dem "zweiten" B-Kanal betrieben werden.

<span id="page-65-0"></span>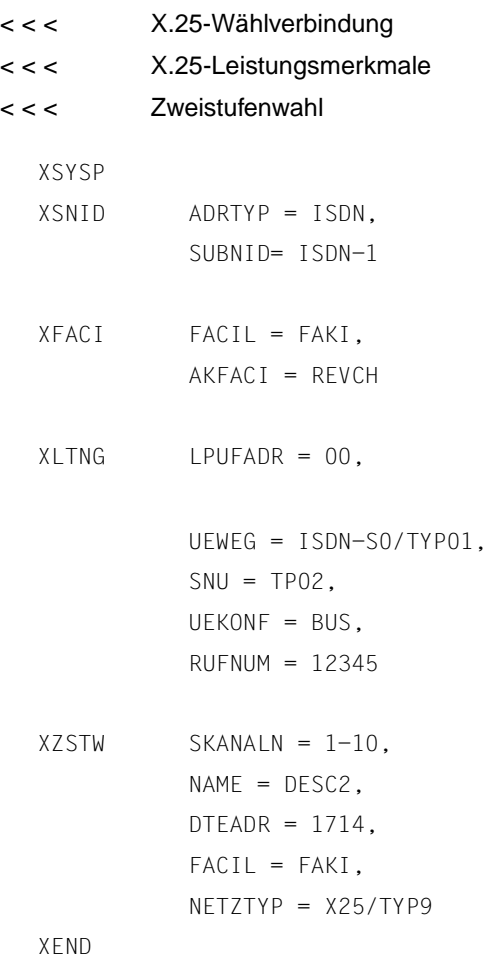

Im Beispiel wird eine X.25-Wählverbindung über Zweistufenwahl (Makro XZSTW) konfiguriert. Hierfür wird ein S<sub>0</sub>-Basisanschluß als Wählverbindung mit dem Signalisierungsprotokoll 1TR6 definiert (UEWEG = ISDN-S0/TYP01).

Die eigene ISDN-Rufnummer 12345 wird im Makro XLTNG vergeben.

Im Makro XZSTW wird mit dem Operanden NAME der X.25-Anschlußbeschreibung der Name DESC2 gegeben. Auf diesen Namen muß im FSS mit dem Parameter *x25-description* verwiesen werden.

Außerdem wird über den Operanden FACIL ein Verweis auf den gleichnamigen Operanden im Makro XFACI gemacht. Dort wird definiert, daß ankommende Rufe angenommen werden, die eine Aufforderung zur Gebührenübernahme enthalten.

Als Default-Wert für SNU wird TP02 eingestellt. Dieser Wert wird verwendet, wenn beim X.25-Verbindungsaufbau kein anderer SNU verlangt wird.

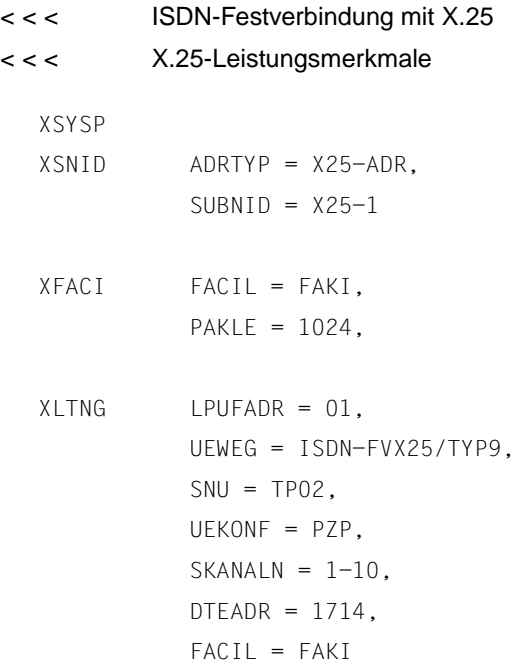

#### XEND

Im Beispiel wird eine ISDN-Festverbindung mit DTE-DTE-Kopplung generiert, auf der beide Partner X.25-Protokolle gemäß ISO 8208 (mit Transportprotokoll 8073 Cl 0/2) austauschen können. Außerdem wird über den Operanden FACIL im Makro XLTNG ein Verweis auf den Operandenwert FAKI im Makro XFACI gemacht. Dort wird mit dem Operanden PAKLE die Paketlänge in Empfangsrichtung definiert.

<span id="page-67-0"></span>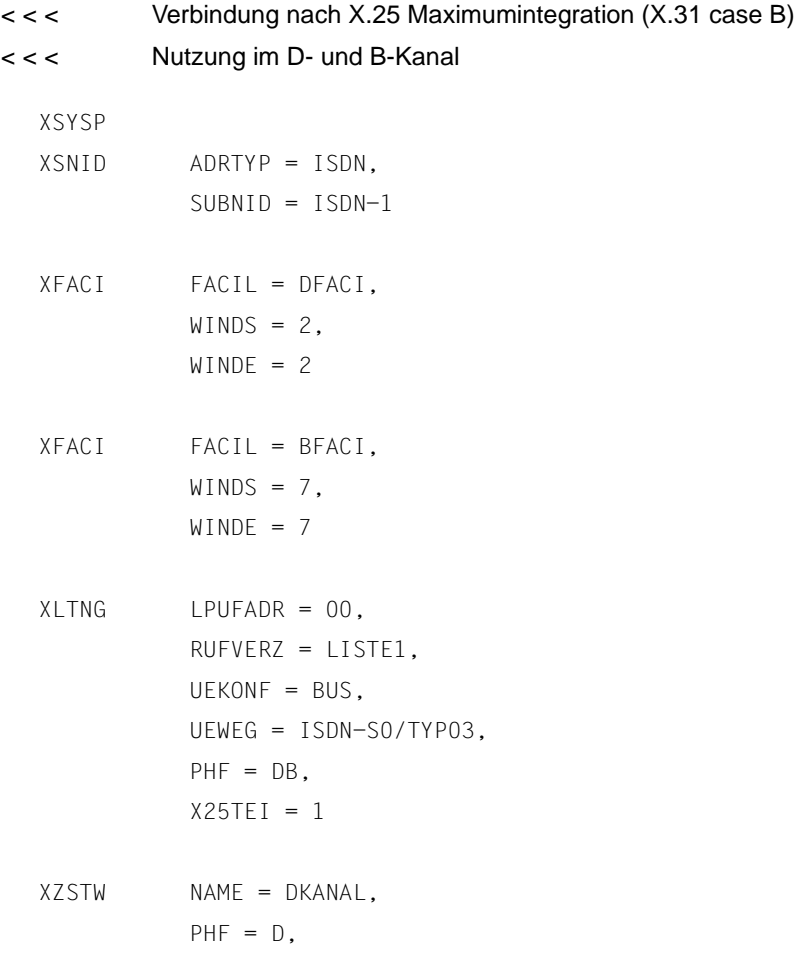

 $DTEADR = 4711$ . FACIL = DFACI,  $PKANALN = 1-1$ ,  $SKANALN =  $2-10$$ 

XZSTW NAME = BKANAL,  $PHF = B$ ,  $DTEADR = 1122$ , FACIL = BFACI, SKANALN =  $1-100$ XRUF NAME = LISTE1, MSN1 = 4711, MSN2 = 1122 XEND

Im Beispiel wird eine  $S_0$ -Wählverbindung generiert, auf der sowohl im B- als auch im D-Kanal Daten über X.25-Protokoll mittels tragen werden können. Die Operanden FACIL in den Makros XZSTW verweisen auf den gleichnamigen Operanden in den Makros XFACI, in denen die Anzahl unquittierter Datenpakete definiert wird.

# **Stichwörter**

# **A**

[ADRTYP 42](#page-47-0) [AKFACI 14](#page-19-0) [ANDERE 31](#page-36-1) Ändern [KOGS-Quelldatei 1](#page-6-0) [Ankommender Ruf 14](#page-19-1)

# **B**

Beenden [KOGS 14](#page-19-2) Bus-Anschluß [definieren 32](#page-37-0)

# **D**

Definieren [Bus-Anschluß 32](#page-37-0) [Leitungs-Operanden 20](#page-25-0) [Multilink 24](#page-29-0) [Punkt-zu-Punkt-Anschluß 32](#page-37-0) [Rufverzeichnis 26,](#page-31-0) [37](#page-42-0) [SNP 28](#page-33-1) [SNU 30,](#page-35-0) [40](#page-45-0) [Übertragungsprozedur 33](#page-38-0) D-Kanalprotokoll [1TR6 36](#page-41-0) [DSS1 36](#page-41-1) [DTEADCA 15](#page-20-0) [DTEADR 20,](#page-25-1) [43](#page-48-0) DTE-Adresse [eigene 20,](#page-25-1) [43](#page-48-1) [DTE-DTE-Kopplung 43](#page-48-2)

# **E**

Editor [konfigurieren 1](#page-6-1) [exchange 2](#page-7-0)

# **F**

[FACIL 44](#page-49-0) **Festanschluß**  [D-Kanal-Nutzung 22](#page-27-0)

# **G**

[Gebührenübernahme 15](#page-20-1) [Generatorsprache, konfigurationsori](#page-7-1)entierte (KOGS) 2

# **H**

[HDLC 29,](#page-34-1) [39](#page-44-0) [/BAC 33](#page-38-1) [/LAPB 33](#page-38-2) [/LAPD 33](#page-38-3) [/LAPD-TEI 33](#page-38-4) [HDLC/FRAMING 33](#page-38-5) [HDLC-BAC 29](#page-34-2)

# **I**

[IDLC 30,](#page-35-1) [40](#page-45-1) [IP 31,](#page-36-2) [40](#page-45-2) [ISDN-Rufnummer 25](#page-30-0) [ISDN-Rufverzeichnis 38](#page-43-0)

# **K**

**KOGS** [beenden 14](#page-19-2) [KOGS \(Konfigurationsorientierte Ge](#page-7-2)neratorsprache) 2 KOGS-Makro [XEND 14](#page-19-2) [XFACI 14](#page-19-3) [XSYSP 43](#page-48-3) [KOGS-Quelldatei 4](#page-9-0) [ändern 1](#page-6-0) [Aufrufreihenfolge der Makros 6](#page-11-0) [Klein- und Großschreibung 3](#page-8-0) [Kommentare 4](#page-9-1) [kompilieren 2](#page-7-3) [konfigurieren 1](#page-6-2) [Leerzeile 4](#page-9-2) [Makroaufruf 3](#page-8-1) [Standard-Konfigurierung 1](#page-6-0)

[Syntax 3,](#page-8-2) [4](#page-9-0) [Zeilenendezeichen 4](#page-9-3) [Zeilenlänge 4](#page-9-0) Kommentar [KOGS-Quelldatei 4](#page-9-1) [Kommentarzeile 4](#page-9-4) [Zeilenkommentar 4](#page-9-1) Kompilieren [KOGS-Quelldatei 2](#page-7-3) Konfigurationsdatei [austauschen 2](#page-7-0) [Beispiele 50](#page-55-1) Konfigurieren [mit Editor 1](#page-6-1) [mit Menü 1](#page-6-2)

# **L**

Leitungsanschluß [Identifikation 44](#page-49-1) [Leitungsdefinition 21](#page-26-0) [LPUFADR 21,](#page-26-1) [44](#page-49-1)

# **M**

Makro [Aufrufreihenfolge 6](#page-11-0) [XLTNG 20](#page-25-0) [XLTNG LPUFADR 21](#page-26-2) [XLTNG PHF 24,](#page-29-1) [46](#page-51-0) [XLTNG PKANALN 24](#page-29-2) [XLTNG RUFNUM 25](#page-30-1) [XLTNG RUFPAUS 25](#page-30-2) [XLTNG RUFVERZ 26](#page-31-1) [XLTNG RUFWDH 26](#page-31-2) [XLTNG SKANALN 27](#page-32-0) [XLTNG SKANANK 27](#page-32-1) [XLTNG SNP 28](#page-33-2) [XLTNG UEKONF 32](#page-37-1) [XLTNG UEWEG 34](#page-39-0) [XLTNG X25TEI 37](#page-42-1) [XRUF MSN 38](#page-43-1) [XRUF NAME 38](#page-43-2) [XRUF SNP 39](#page-44-1) [XRUF SNU 40](#page-45-0) [XSNID 41](#page-46-0)

[XSNID ADRTYP 42](#page-47-0) [XSNID SUBNID 42](#page-47-1) [XSYSP 43](#page-48-4) [XZSTW 43](#page-48-5) [XZSTW DTEADR 43](#page-48-0) [XZSTW FACIL 44](#page-49-0) [XZSTW PKANALN 46](#page-51-1) Makroaufruf [Syntax 3](#page-8-3) [Maximumintegration \(X.25\) 43](#page-48-6) [Minimumintegration \(X.25\) 43](#page-48-7) [MLNK 24](#page-29-0) [MSN 12,](#page-17-0) [26,](#page-31-3) [37,](#page-42-2) [38](#page-43-3) [Multilink 24](#page-29-0) [definieren 24](#page-29-0)

#### **N**

[NAME 38](#page-43-2) [NEA 31,](#page-36-3) [40](#page-45-3)

# **O**

**Operand** [optionaler 2](#page-7-4) [Standardwerte 2](#page-7-4)

### **P**

[Paketlänge 17](#page-22-0) [in Senderichtung 17](#page-22-1) [Paketnumerierung 17](#page-22-2) [PAKLS 17](#page-22-0) [PAKNUM 17](#page-22-2) [Pflicht-Operand 2](#page-7-5) [PHF 24,](#page-29-1) [46](#page-51-0) [PKANALN 24,](#page-29-2) [46](#page-51-1) [PPP 30,](#page-35-2) [39](#page-44-2) Punkt-zu-Punkt-Anschluß [definieren 32](#page-37-0)

# **Q**

[Q.922 33](#page-38-6)

#### **R**

Reihenfolge [Mak](#page-11-1)[roaufrufe 6](#page-6-0)
[RNR-Paket 19](#page-24-0) [RR-Paket 19](#page-24-0) [Rufannahmepaket 15](#page-20-0) [RUFNUM 25](#page-30-0) [Rufnummer 20](#page-25-0) [RUFVERZ 26](#page-31-0) [Rufverzeichnis 38](#page-43-0) [definieren 37](#page-42-0) [RUFWDH 26](#page-31-1) [Rufwiederholung 26](#page-31-2)

### **S**

Senderichtung [Paketlänge 17](#page-22-0) [Signalisierungsprotokoll 34](#page-39-0) [SKANALN 27](#page-32-0) [SKANANK 27](#page-32-1) [SNID 42](#page-47-0) [SNP 28,](#page-33-0) [39](#page-44-0) [definieren 28](#page-33-1) [SNU 40](#page-45-0) [definieren 30](#page-35-0) [Standard-Konfigurierung, KOGS-](#page-6-0)Quelldatei 1 [Subnetz-Adreßtyp 42](#page-47-1) [Subnetz-Anschluß 42](#page-47-2) [definieren 41](#page-46-0) [lokaler 42](#page-47-3) [SUBNID 42](#page-47-3) **Syntax** [KOGS-Quelldatei 3](#page-8-0) [Makroaufruf 3](#page-8-1)

### **T**

[T.70 29,](#page-34-0) [39](#page-44-1) [T25 19](#page-24-1) [TCP/IP 31,](#page-36-0) [40](#page-45-1) [TP02 31,](#page-36-1) [40](#page-45-2) [TRANSDATA-Netz 31](#page-36-2) [TRANSPAC 34](#page-39-1)

### **U**

Übertragungsprozedur [definieren 33](#page-38-0)

Überwachungszeit [aussenden eines RR-oder RNR-](#page-24-0)Pakets 19 [ausstehende Quittungen von Da](#page-24-1)tenpaketen 19 [UEPROZ 33](#page-38-1) [UEWEG 21,](#page-26-0) [34](#page-39-2)

### **W**

Wählanschluß [Leitungsdefinition 22](#page-27-0)

### **X**

X.25 [X.25M 30,](#page-35-1) [40](#page-45-3) [X.25-Kommunikation 43](#page-48-0) [X.25-Maximumintegration 43](#page-48-1) [im B-Kanal 46](#page-51-0) [im D-Kanal 46](#page-51-1) [X.25-Zugang 14](#page-19-0) [X.29 31,](#page-36-3) [41](#page-46-1) [x25-description 44](#page-49-0) [X25TEI 37](#page-42-1) [XEND 7,](#page-12-0) [14](#page-19-1) [XFACI 14](#page-19-2) [Operand AKFACI 14](#page-19-3) [Operand DTEADCA 15](#page-20-0) [Operand PAKLS 17](#page-22-1) [Operand PAKNUM 17](#page-22-2) [Operand T25 19](#page-24-1) [XLTNG 20](#page-25-1) [Operand DTEADR 20](#page-25-0) [Operand RUFWDH 26](#page-31-2) [Operanden 9](#page-14-0) [XRUF 37](#page-42-0) [XSNID 41](#page-46-0) [XSYSP 12,](#page-17-0) [43](#page-48-2) [XZSTW 43](#page-48-3) [Operand DTEADR 43](#page-48-4) [Operand FACIL 44](#page-49-1) [Operand LPUFADR 44](#page-49-2) [Operanden 13](#page-18-0)

# Z<br>Zeilenlänge 4

Fujitsu Siemens Computers GmbH Handbuchredaktion 81730 München

# Kritik Anregungen Korrekturen

#### **Fax: (0 89) 6 36-4 87 17**

Internet: DOCetc@mchp.siemens.de http://manuals.mchp.siemens.de

Absender

 $\mathbf{I}$ 

Kommentar zu Kommunikation Version Handbuchtitel

Fujitsu Siemens Computers GmbH Handbuchredaktion 81730 München

# Kritik Anregungen Korrekturen

#### **Fax: (0 89) 6 36-4 87 17**

Internet: DOCetc@mchp.siemens.de http://manuals.mchp.siemens.de

Absender

 $\mathbf{I}$ 

Kommentar zu Kommunikation Version Handbuchtitel

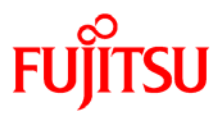

### **Information on this document**

On April 1, 2009, Fujitsu became the sole owner of Fujitsu Siemens Computers. This new subsidiary of Fujitsu has been renamed Fujitsu Technology Solutions.

This document from the document archive refers to a product version which was released a considerable time ago or which is no longer marketed.

Please note that all company references and copyrights in this document have been legally transferred to Fujitsu Technology Solutions.

Contact and support addresses will now be offered by Fujitsu Technology Solutions and have the format *…@ts.fujitsu.com*.

The Internet pages of Fujitsu Technology Solutions are available at *http://ts.fujitsu.com/*...

and the user documentation at *http://manuals.ts.fujitsu.com*.

Copyright Fujitsu Technology Solutions, 2009

### **Hinweise zum vorliegenden Dokument**

Zum 1. April 2009 ist Fujitsu Siemens Computers in den alleinigen Besitz von Fujitsu übergegangen. Diese neue Tochtergesellschaft von Fujitsu trägt seitdem den Namen Fujitsu Technology Solutions.

Das vorliegende Dokument aus dem Dokumentenarchiv bezieht sich auf eine bereits vor längerer Zeit freigegebene oder nicht mehr im Vertrieb befindliche Produktversion.

Bitte beachten Sie, dass alle Firmenbezüge und Copyrights im vorliegenden Dokument rechtlich auf Fujitsu Technology Solutions übergegangen sind.

Kontakt- und Supportadressen werden nun von Fujitsu Technology Solutions angeboten und haben die Form *…@ts.fujitsu.com*.

Die Internetseiten von Fujitsu Technology Solutions finden Sie unter *http://de.ts.fujitsu.com/*..., und unter *http://manuals.ts.fujitsu.com* finden Sie die Benutzerdokumentation.

Copyright Fujitsu Technology Solutions, 2009